#### CS 471 Operating Systems

#### Yue Cheng

George Mason University Spring 2019

## Properties of A Single Disk

- o A single disk is slow
	- Kind of Okay sequential I/O performance
	- Really bad for random I/O

## Properties of A Single Disk

- o A single disk is slow
	- Kind of Okay sequential I/O performance
	- Really bad for random I/O
- $\circ$  The storage capacity of a single disk is limited

## Properties of A Single Disk

- o A single disk is slow
	- Kind of Okay sequential I/O performance
	- Really bad for random I/O
- $\circ$  The storage capacity of a single disk is limited
- o A single disk is not reliable

# RAID

### Wish List for A Disk

o Wish it to be **faster**

– I/O is always the performance bottleneck

### Wish List for A Disk

o Wish it to be **faster**

– I/O is always the performance bottleneck

o Wish it to be **larger**

– More and more data needs to be stored

### Wish List for A Disk

o Wish it to be **faster**

– I/O is always the performance bottleneck

- o Wish it to be **larger**
	- More and more data needs to be stored
- o Wish it to be **more reliable**
	- We don't want our valuable data to be gone

## Only One Disk?

- o Sometimes we want many disks
	- For higher performance
	- For larger capacity
	- For better reliability

#### o **Challenge**: Most file systems work on only one disk

#### **RAID**: **R**edundant **A**rray of **I**nexpensive **D**isks

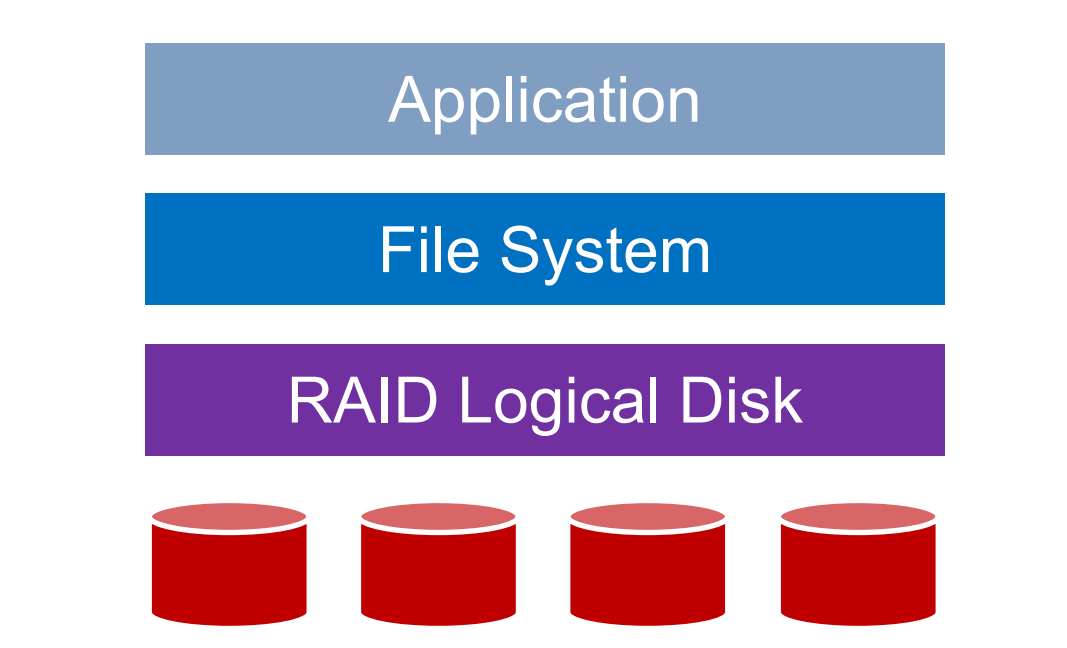

#### **RAID**: **R**edundant **A**rray of **I**nexpensive **D**isks

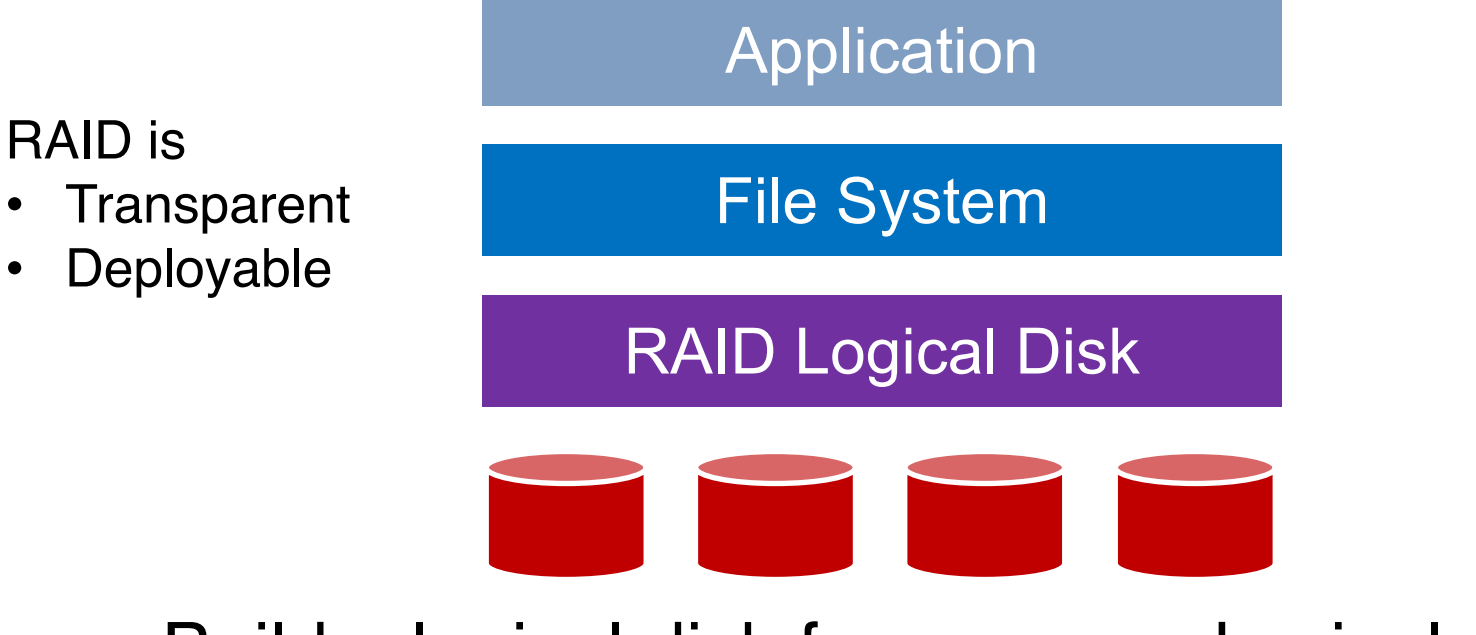

#### **RAID**: **R**edundant **A**rray of **I**nexpensive **D**isks

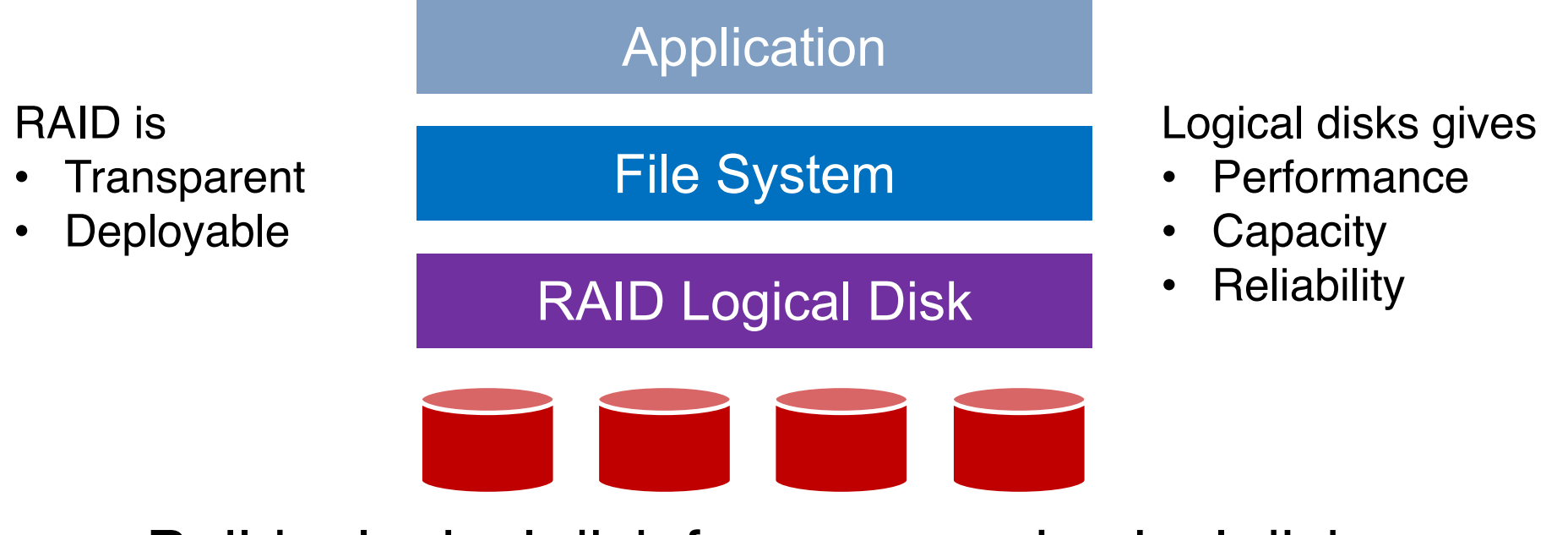

#### **RAID**: **R**edundant **A**rray of **I**nexpensive **D**isks

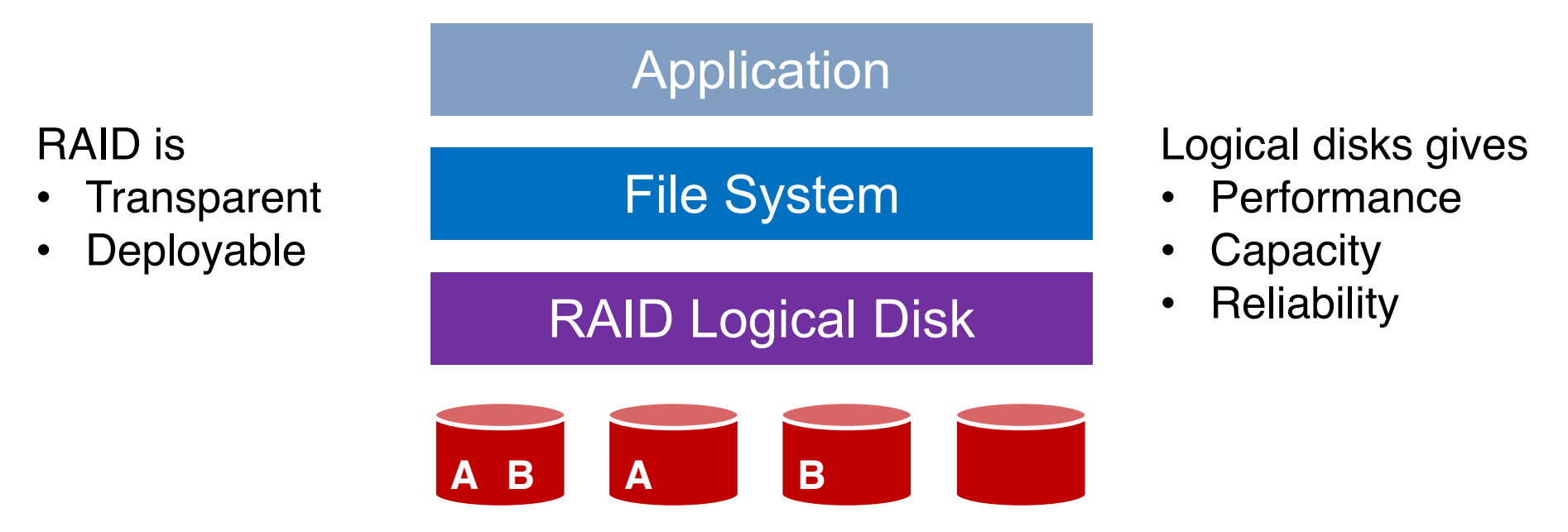

## Why Inexpensive Disks?

- o Economies of scale! Cheap disks are popular.
- o You can often get many commodity hardware components for the same price as a few expensive components

## Why Inexpensive Disks?

- o Economies of scale! Cheap disks are popular.
- o You can often get many commodity hardware components for the same price as a few expensive components
- o Strategy: Write software to **build high-quality logical devices from many cheap devices**
	- Tradeoff: To compensate poor properties of cheap devices

#### General Strategy

Build fast and large disks from smaller ones

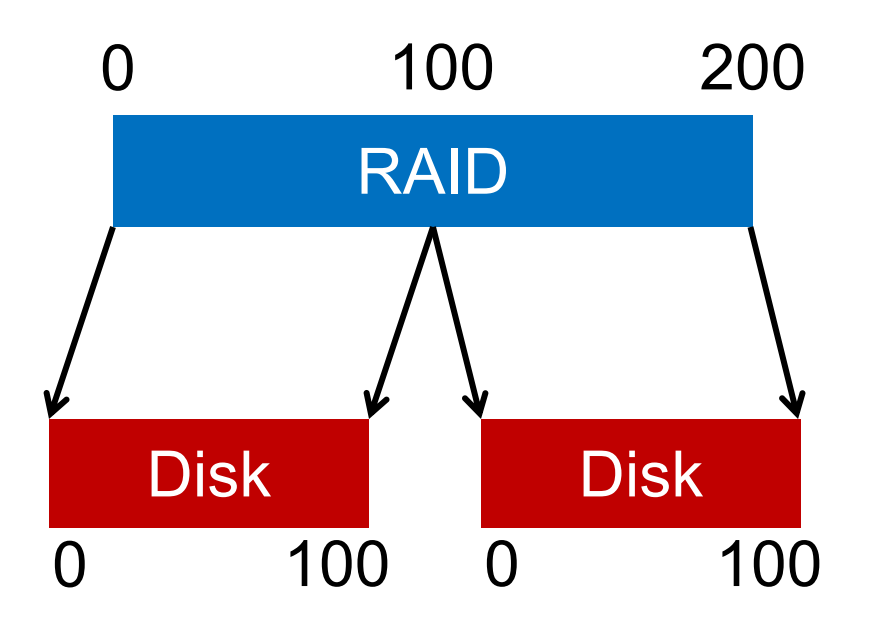

#### General Strategy

#### Build fast and large disks from smaller ones Add more disks for **reliability++**!

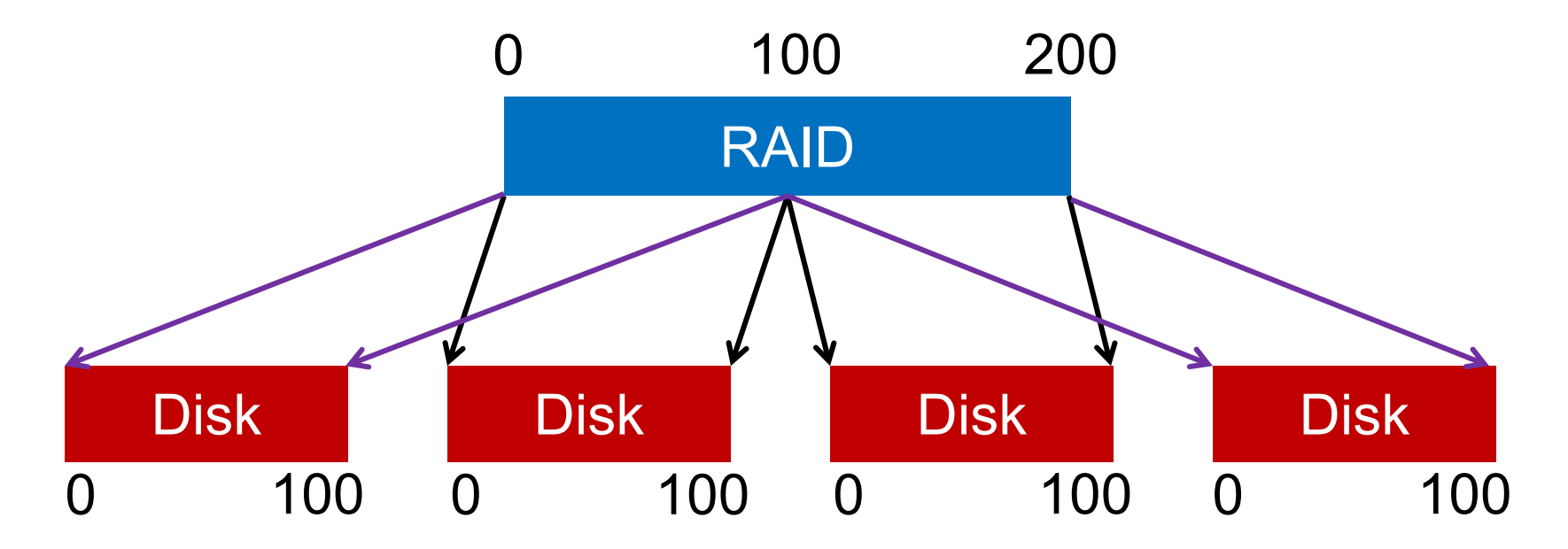

#### RAID Metrics

o Performance

– How long does each workload take?

- o Capacity
	- How much space can apps use?
- o Reliability
	- How many disks can we safely lose?

#### RAID Metrics

o Performance

– How long does each workload take?

- o Capacity
	- How much space can apps use?
- o Reliability
	- How many disks can we safely lose?
	- Assume **fail-stop** model!

#### RAID Levels

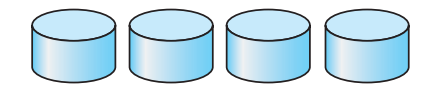

(a) RAID 0: non-redundant striping.

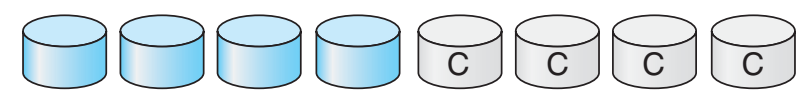

(b) RAID 1: mirrored disks.

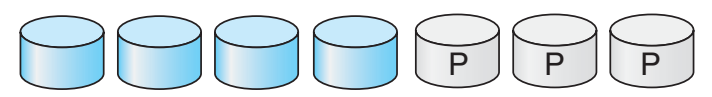

(c) RAID 2: memory-style error-correcting codes.

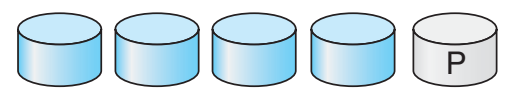

(d) RAID 3: bit-interleaved parity.

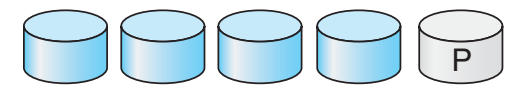

(e) RAID 4: block-interleaved parity.

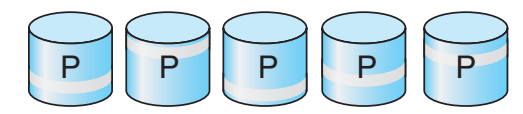

(f) RAID 5: block-interleaved distributed parity.

#### RAID Level 0

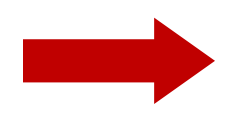

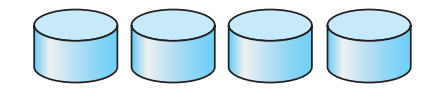

(a) RAID 0: non-redundant striping.

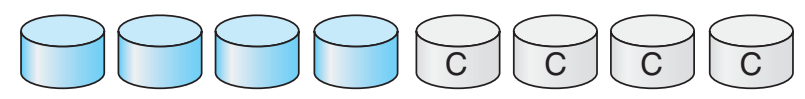

(b) RAID 1: mirrored disks.

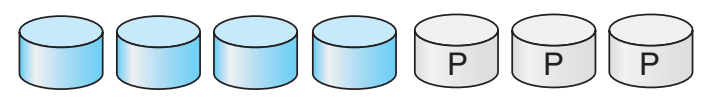

(c) RAID 2: memory-style error-correcting codes.

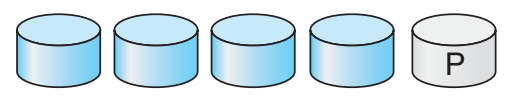

(d) RAID 3: bit-interleaved parity.

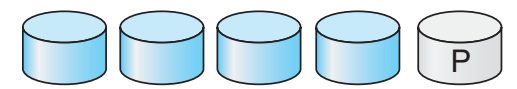

(e) RAID 4: block-interleaved parity.

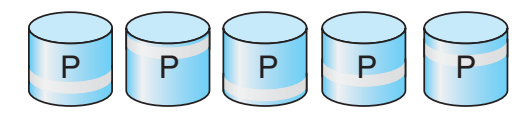

(f) RAID 5: block-interleaved distributed parity.

### RAID-0: Striping

- o No redundancy
- o Serves as upper bound for
	- Performance
	- Capacity

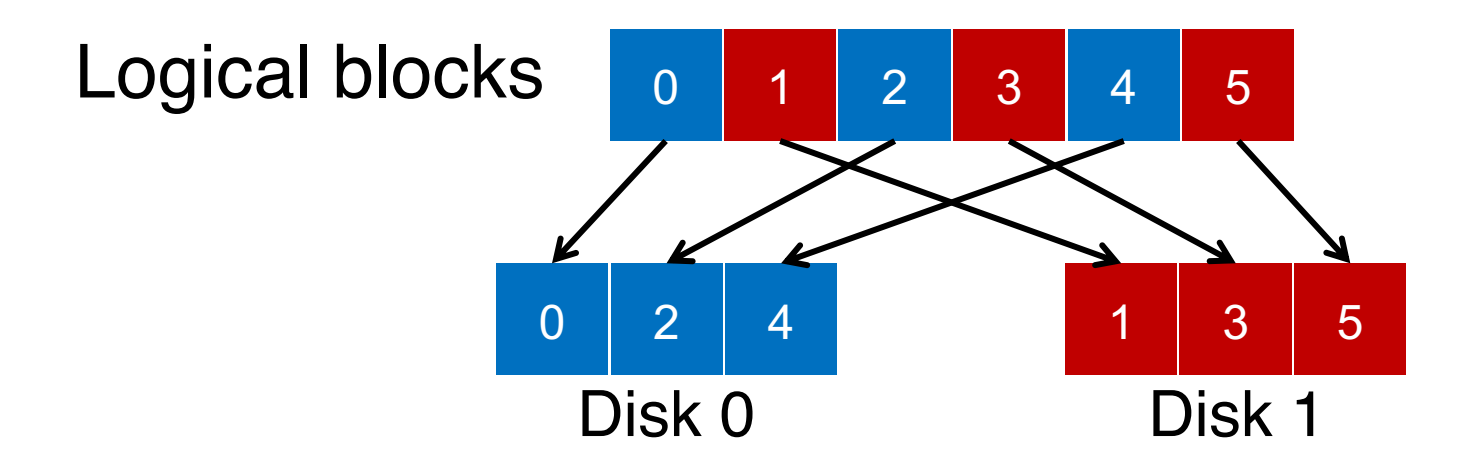

#### 4 Disks

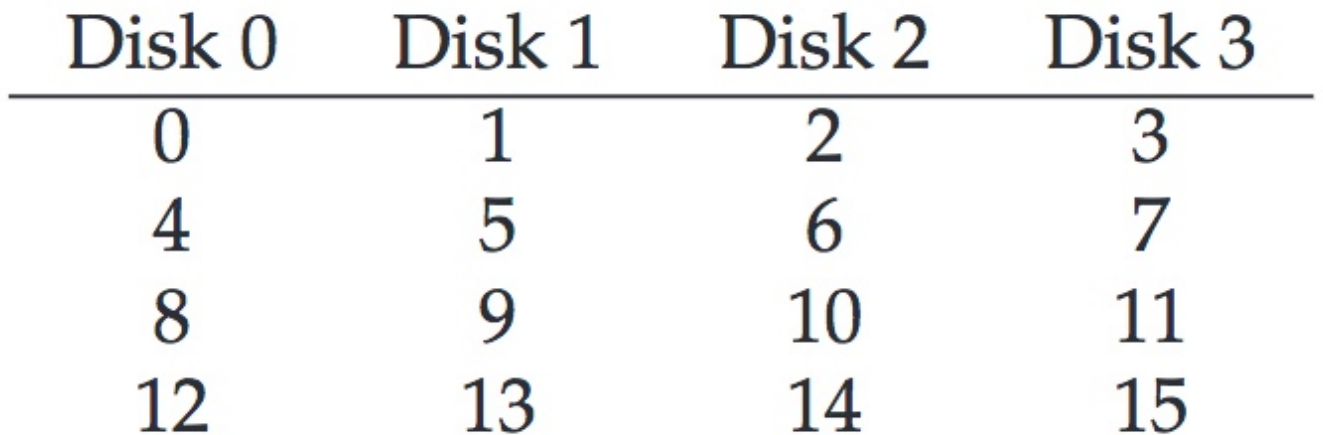

#### 4 Disks

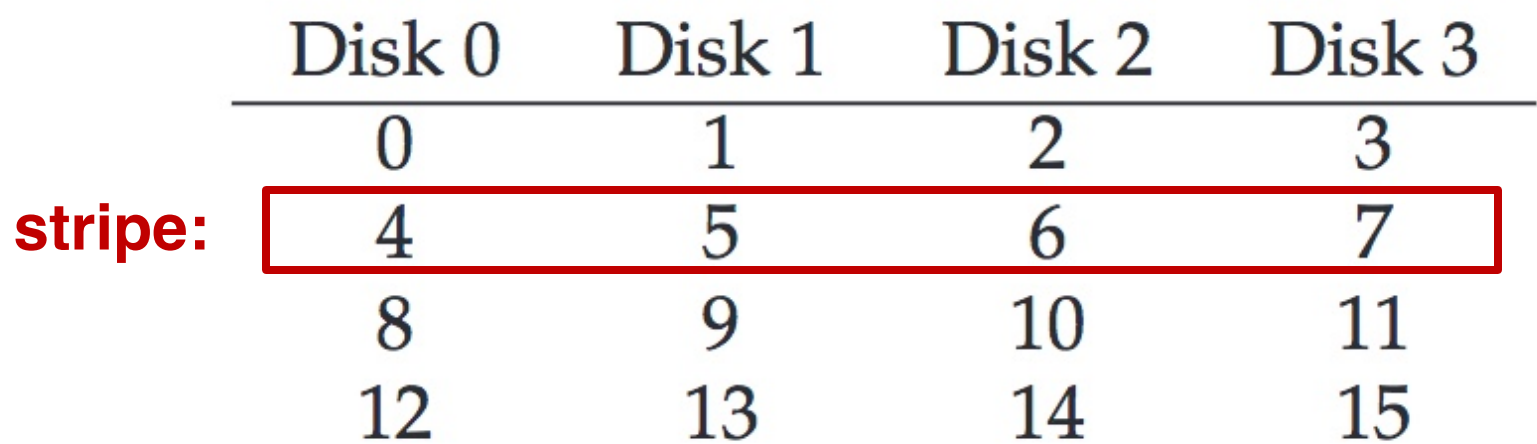

#### How to Map?

o Given logical address A:

- **Disk** = …
- **Offset** = …

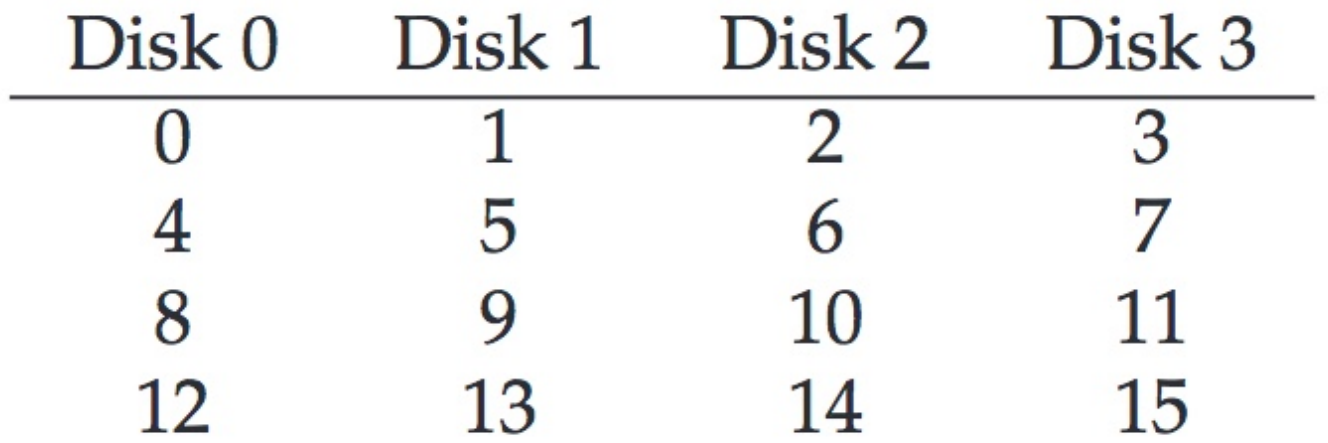

#### How to Map?

o Given logical address A:

- **Disk** = A % disk\_count
- **Offset** = A / disk\_count

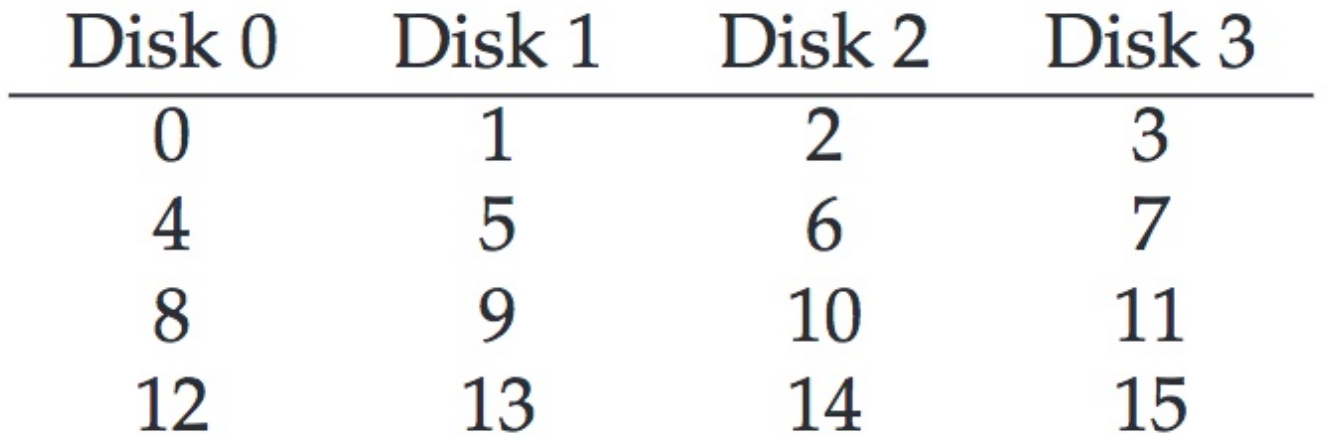

#### Mapping Example: Find Block 13

o Given logical address 13:

- **Disk** = 13 % 4 = 1
- **Offset** = 13 / 4 = 3

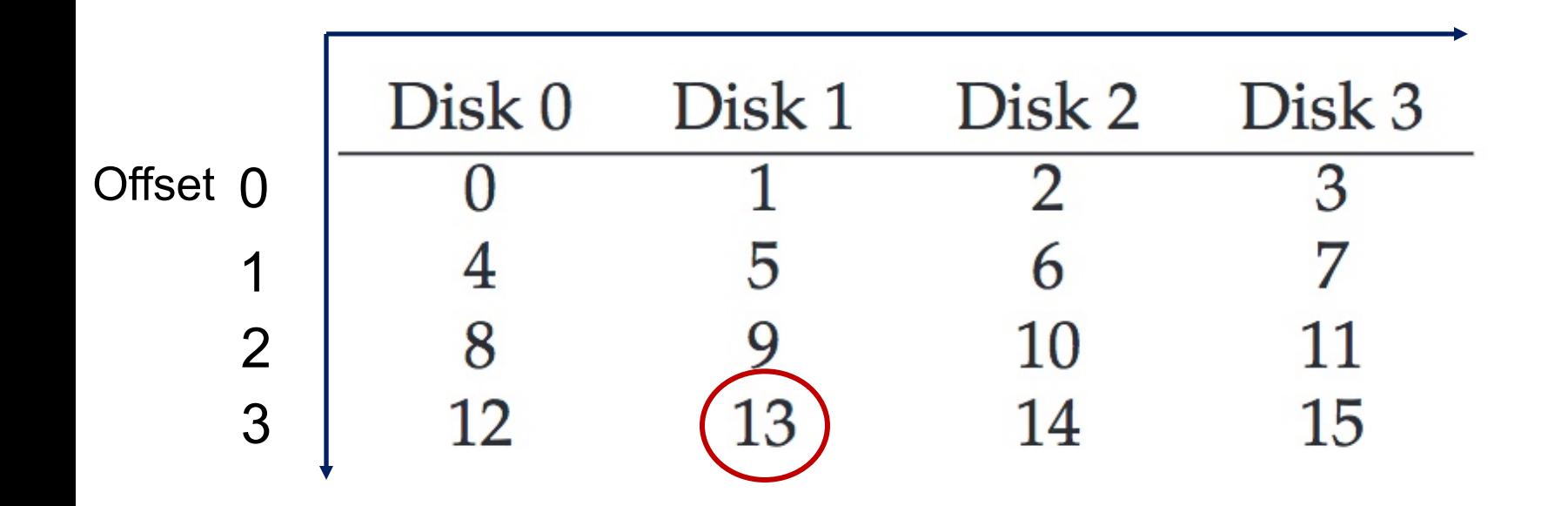

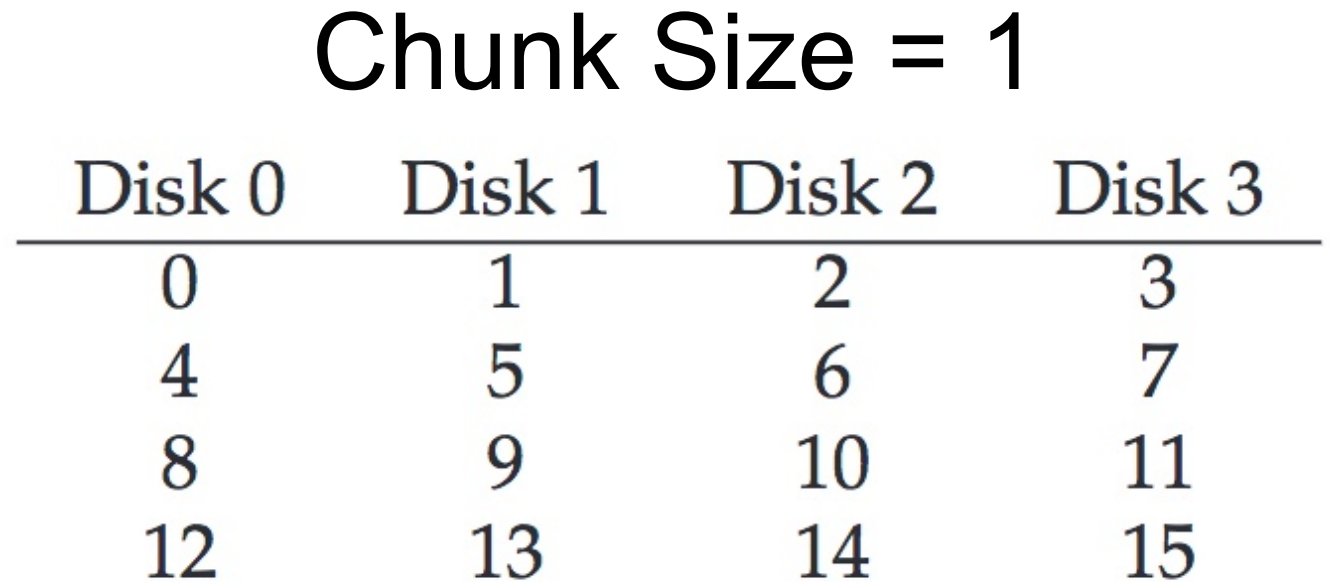

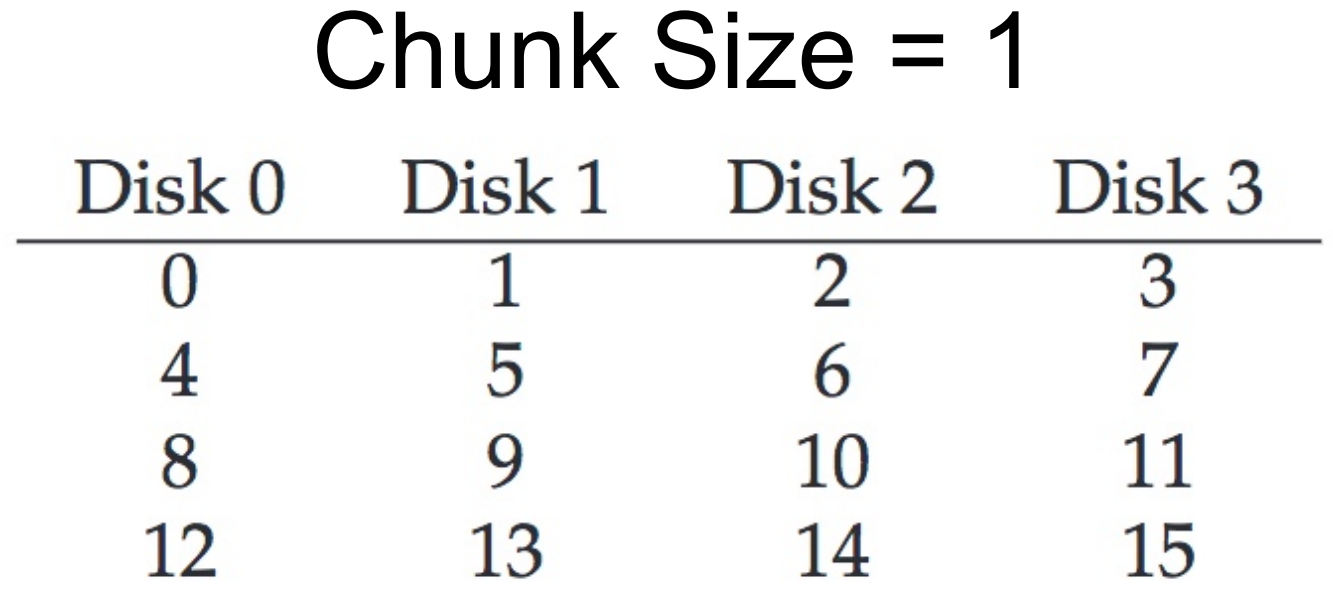

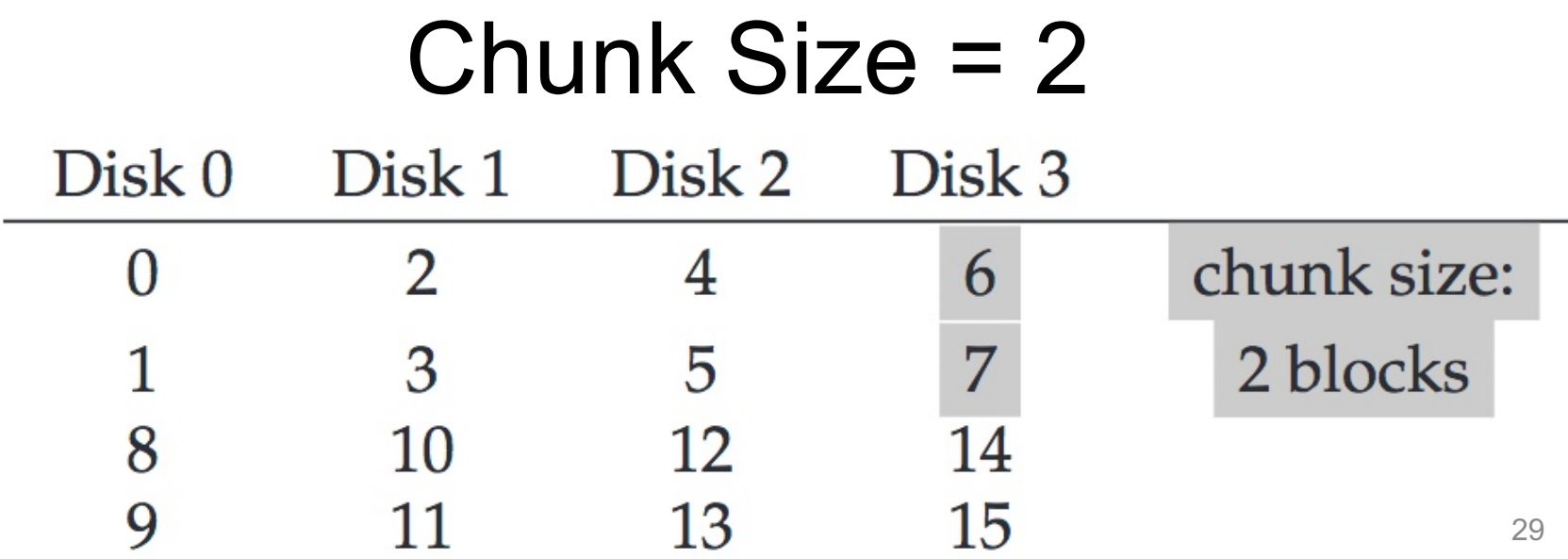

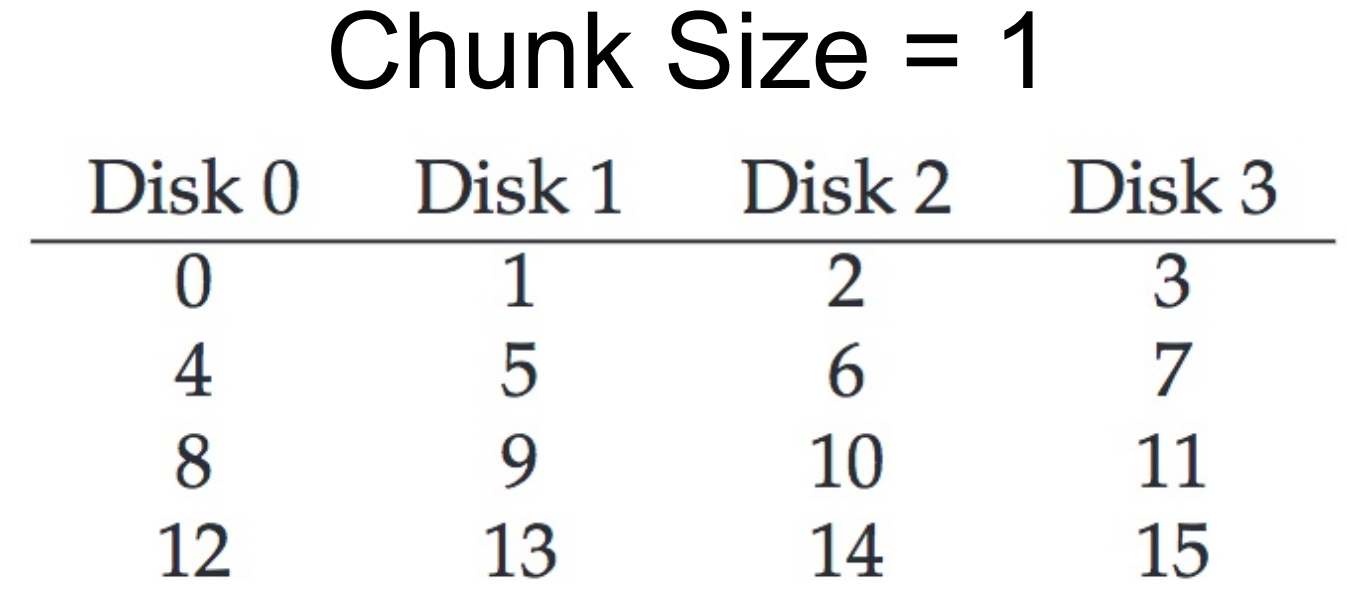

**In following examples, we assume chunk size of 1**

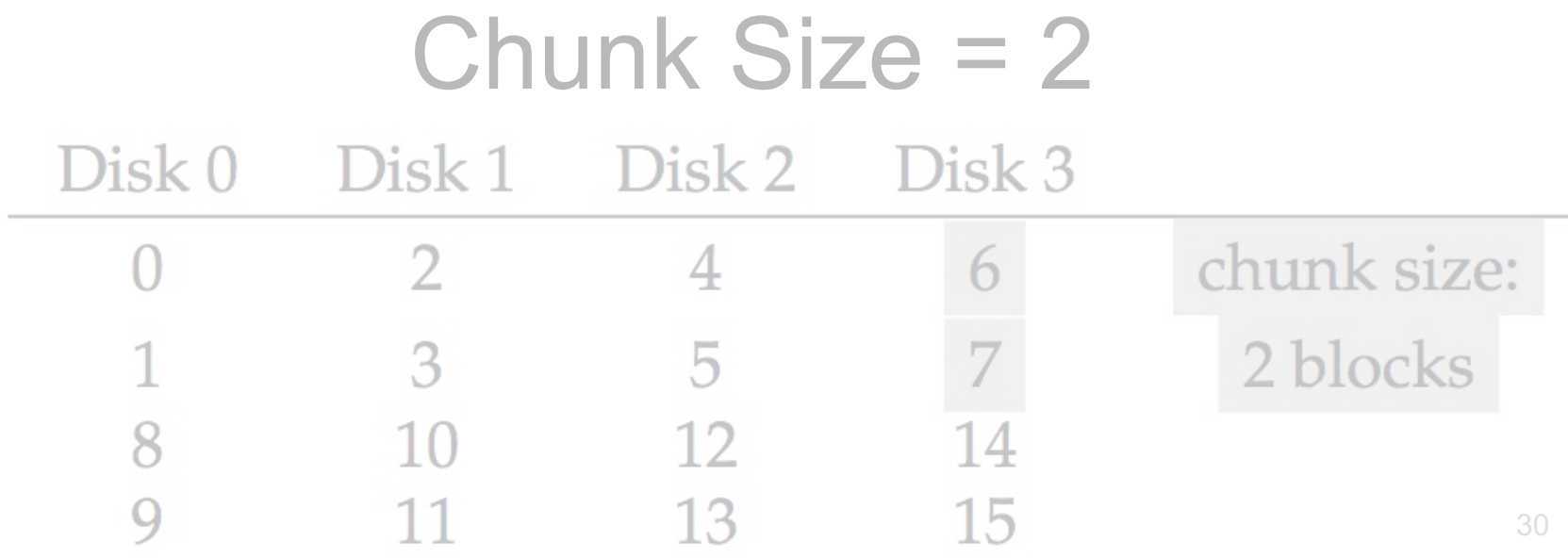

#### RAID-0 Analysis

- 1. What is capacity?
- 2. How many disks can fail?
- 3. Throughput?
- 4. Latency?

#### RAID-0 Analysis

- 1. What is capacity? **N \* C**
- 2. How many disks can fail? **0**
- 3. Throughput? **N\*S** and **N\*R**
- 4. Latency? **D**

#### RAID Level 1

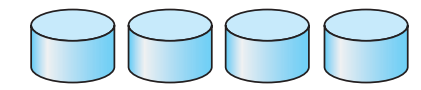

(a) RAID 0: non-redundant striping.

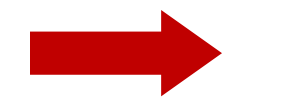

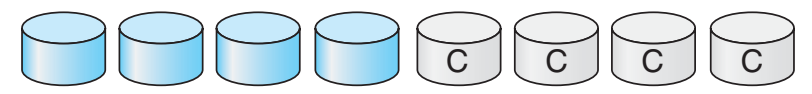

(b) RAID 1: mirrored disks.

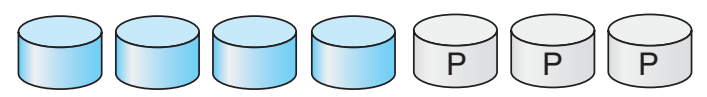

(c) RAID 2: memory-style error-correcting codes.

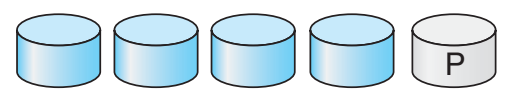

(d) RAID 3: bit-interleaved parity.

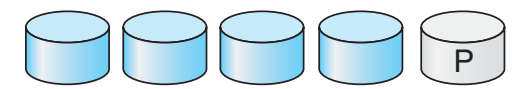

(e) RAID 4: block-interleaved parity.

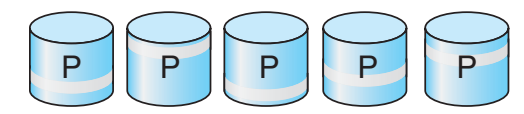

(f) RAID 5: block-interleaved distributed parity.

### RAID-1: Mirroring

o RAID-1 keeps two copies of each block

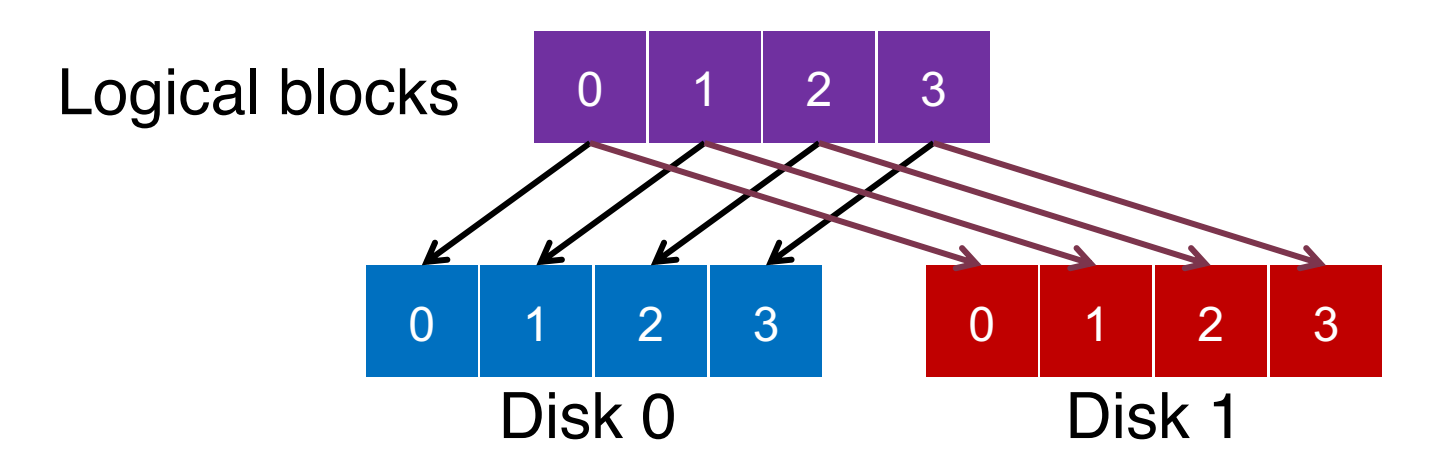

#### Assumption

- o Assume disks are **fail-stop**
	- Two states
		- They work or they don't
	- We know when they don't work

#### 4 Disks

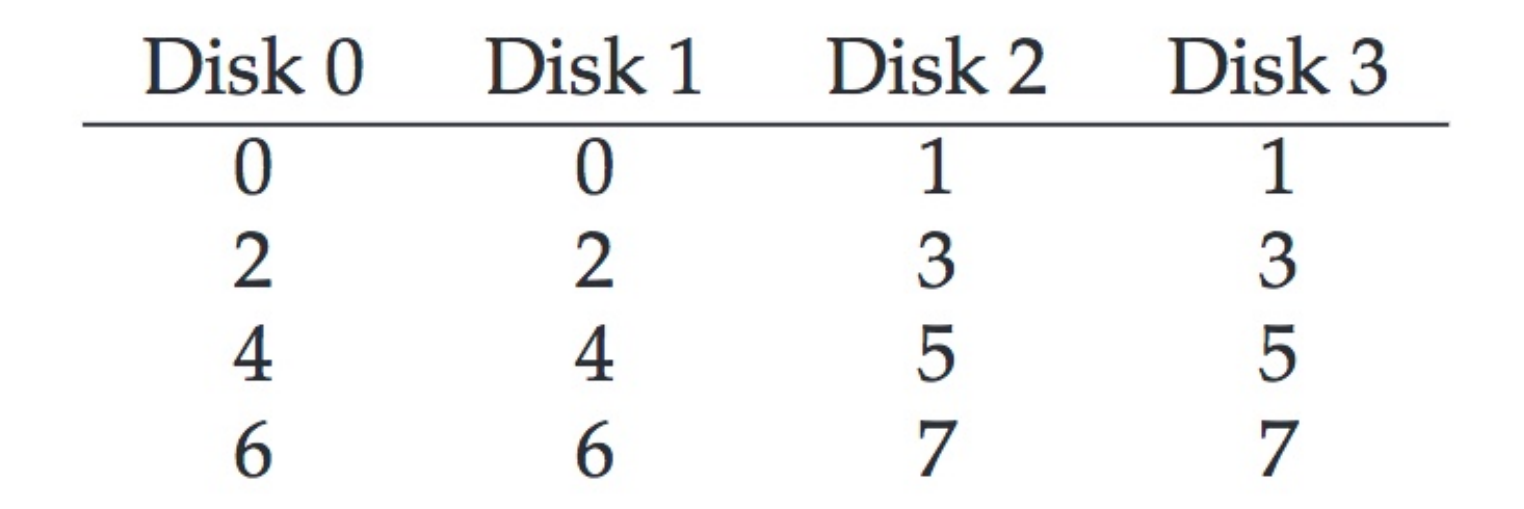

#### 4 Disks

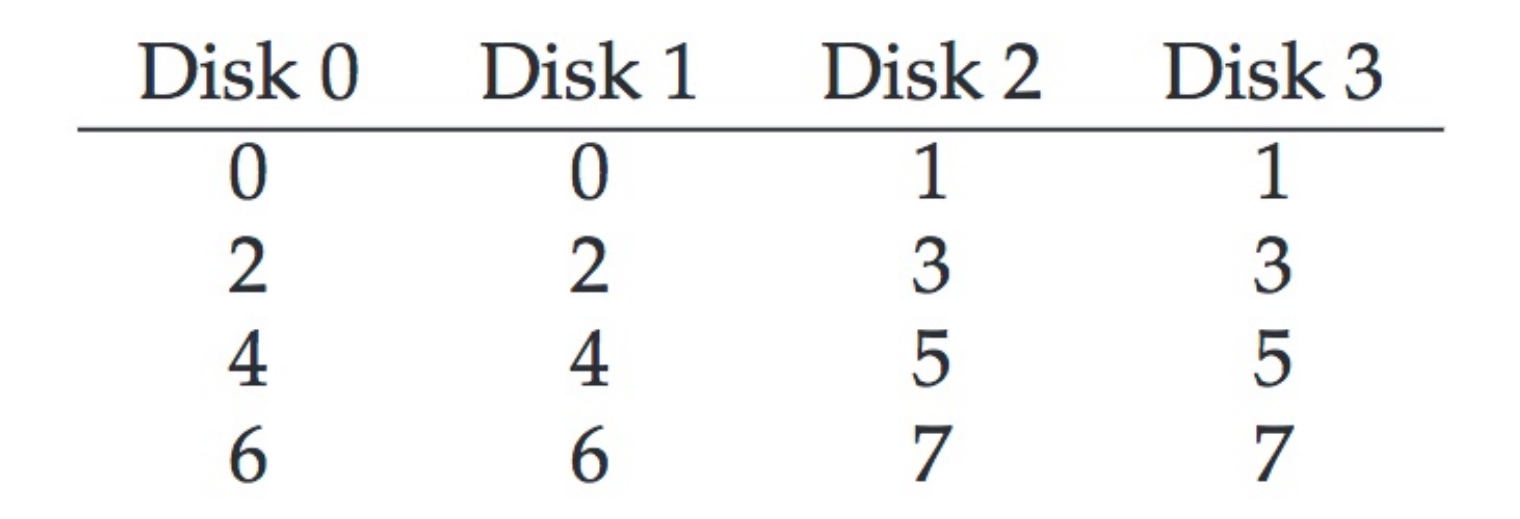

**How many disks can fail?**

#### RAID-1 Analysis

- 1. What is capacity? **N/2 \* C**
- 2. How many disks can fail? **1 or maybe N / 2**
- 3. Throughput?
	- Seq read: **N/2 \* S**
	- Seq write: **N/2 \* S**
	- Rand read: **N \* R**
	- Rand write: **N/2 \* R**
- 4. Latency? **D**

#### RAID Level 4

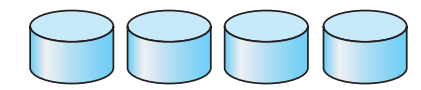

(a) RAID 0: non-redundant striping.

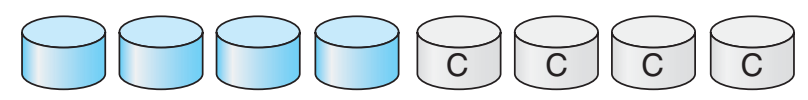

(b) RAID 1: mirrored disks.

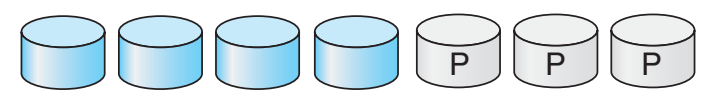

(c) RAID 2: memory-style error-correcting codes.

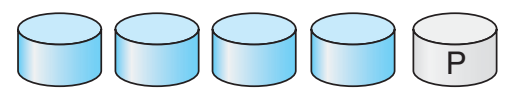

(d) RAID 3: bit-interleaved parity.

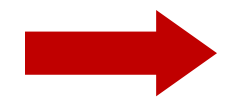

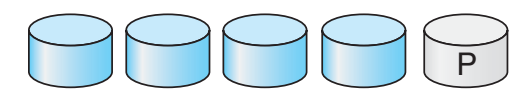

(e) RAID 4: block-interleaved parity.

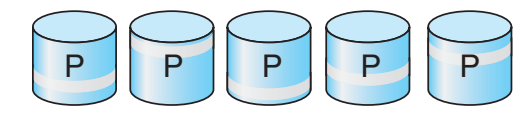

(f) RAID 5: block-interleaved distributed parity.

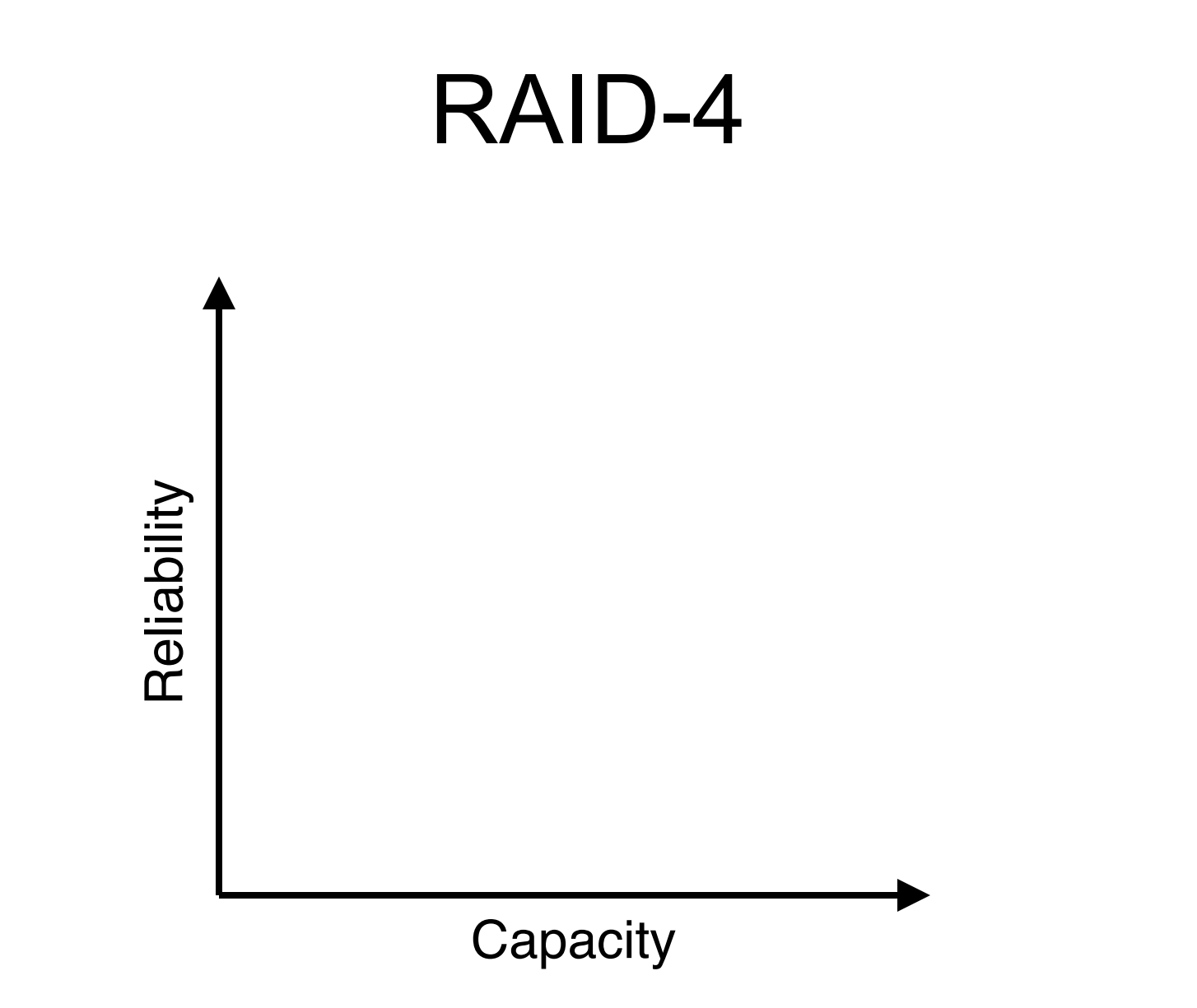

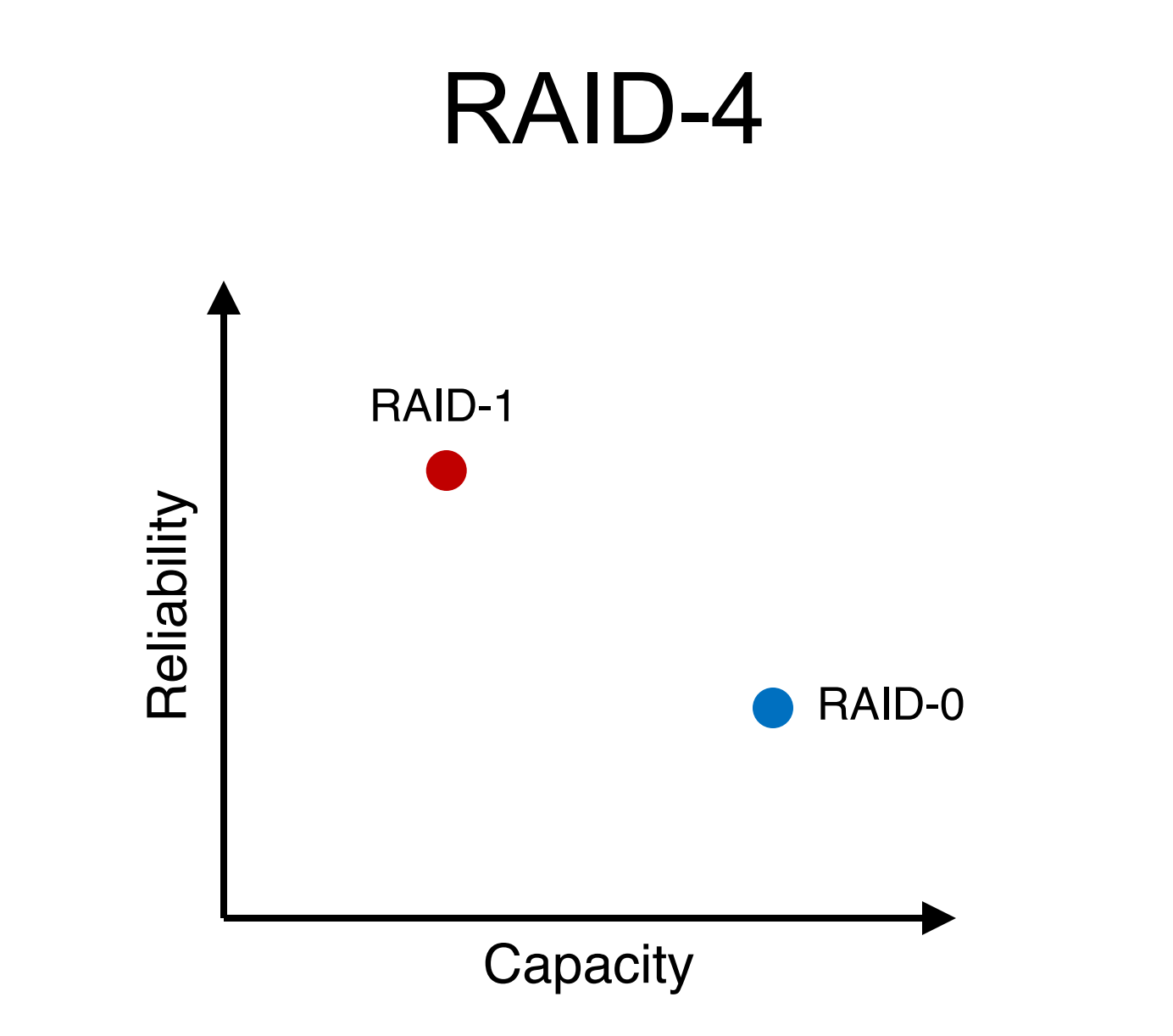

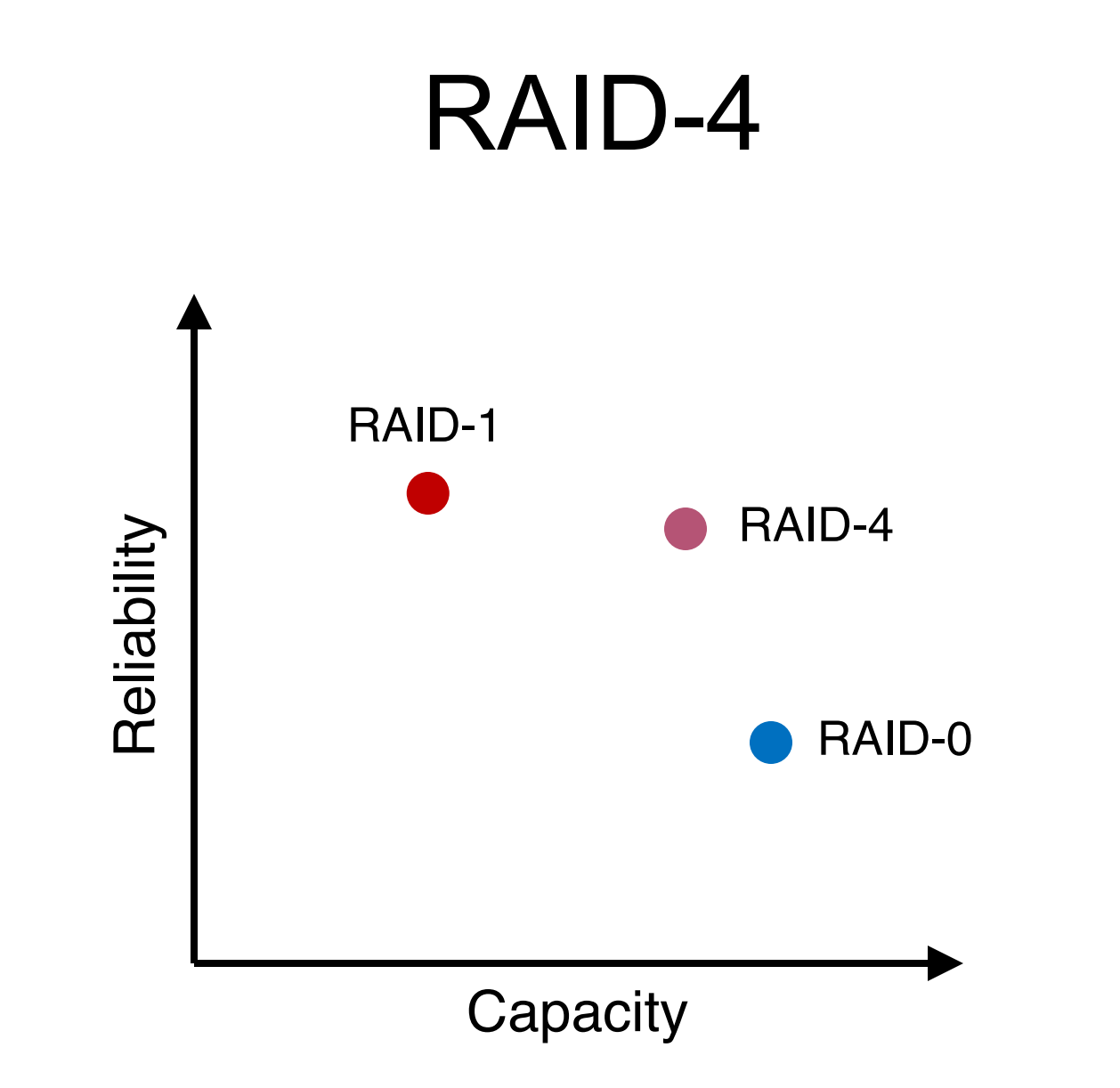

### RAID-4: Strategy

- o Use **parity** disk
- $\circ$  In algebra, if an equation has N variables, and N-1 are known, you can also solve for the unknown
- o Treat the sectors/blocks across disks in a stripe as an equation

### RAID-4: Strategy

- o Use **parity** disk
- $\circ$  In algebra, if an equation has N variables, and N-1 are known, you can also solve for the unknown
- o Treat the sectors/blocks across disks in a stripe as an equation
- $\circ$  A failed disk is like an unknown in that equation

#### 5 Disks

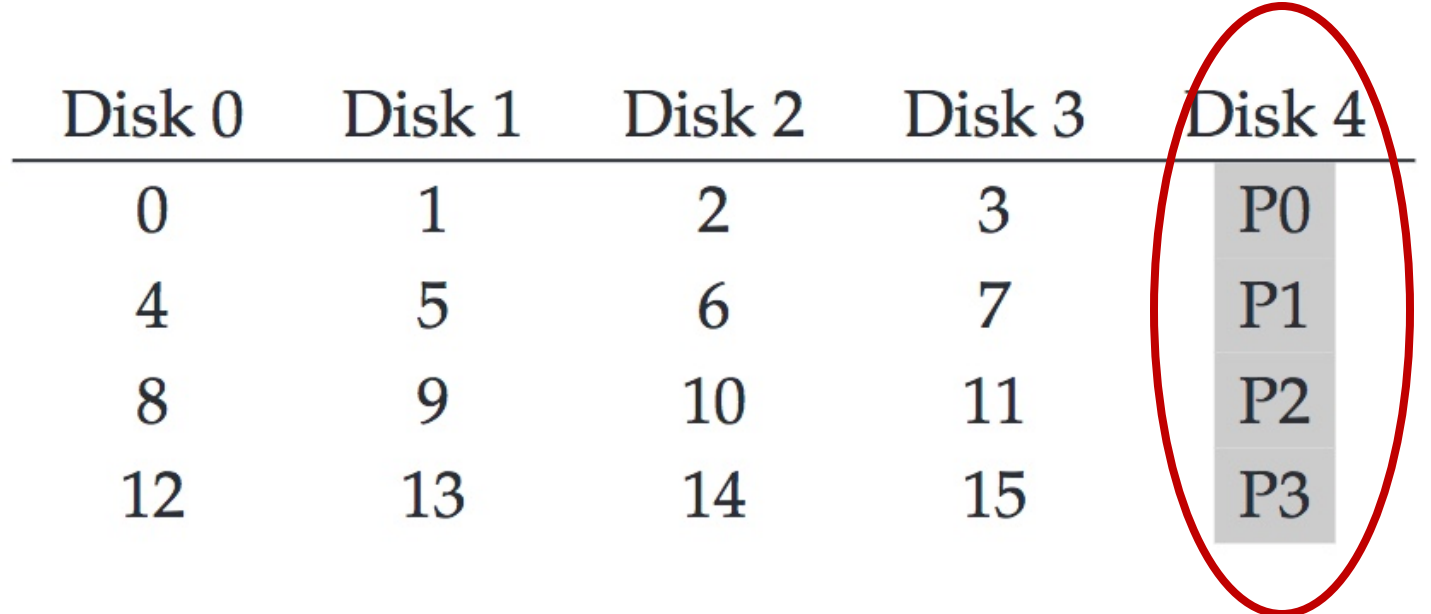

#### Disk 0 Disk 1 Disk 2 Disk 3 Disk 4 **stripe:**

(parity)

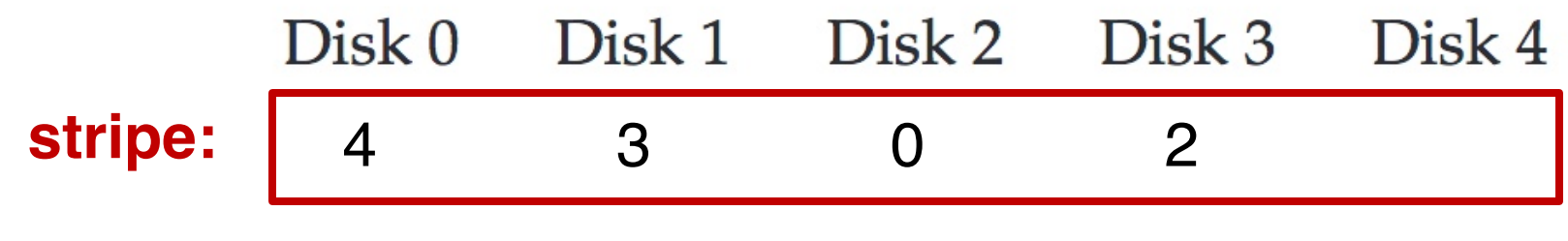

(parity)

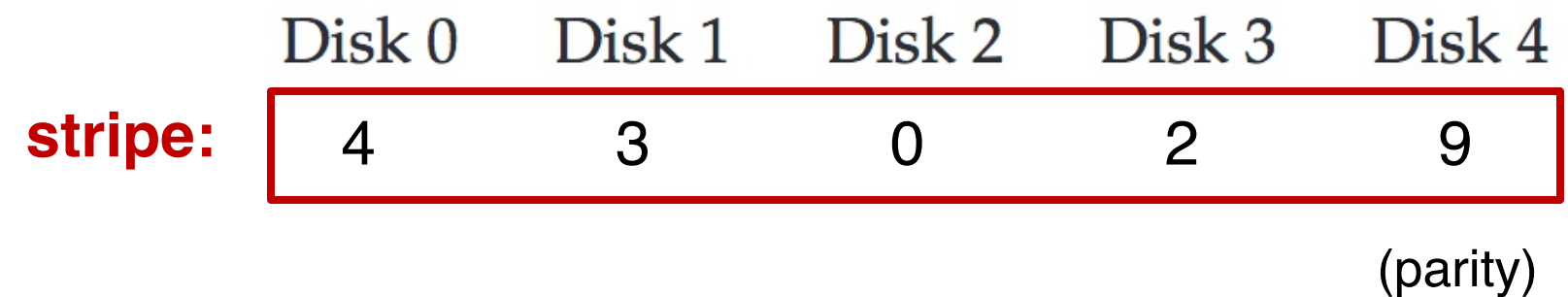

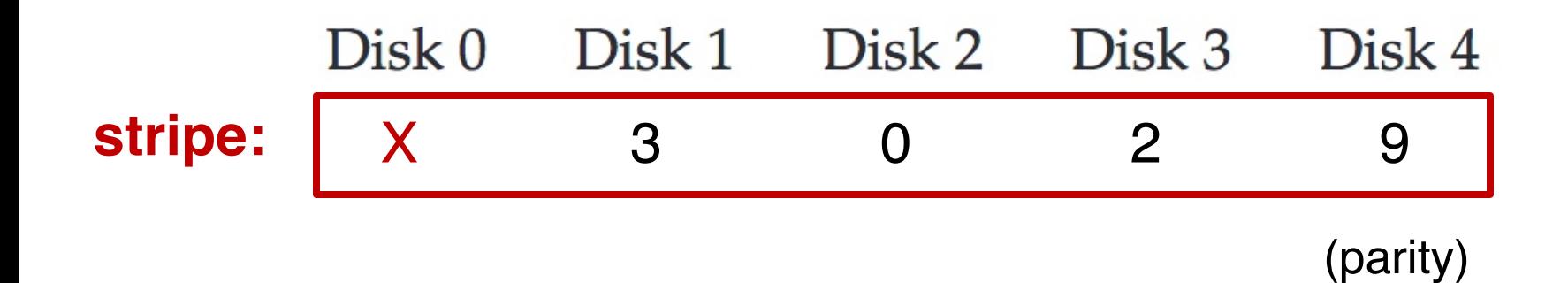

49

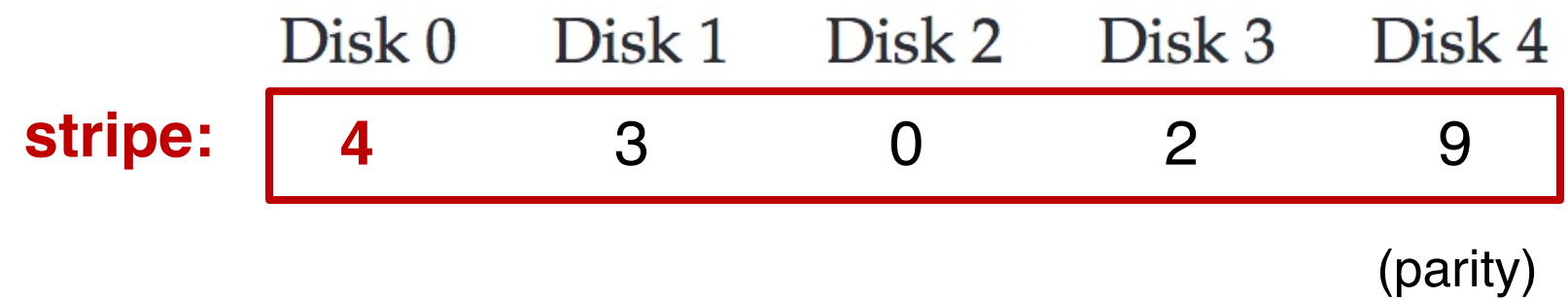

 $C<sub>2</sub>$  $C1$  $C<sub>3</sub>$  $\mathbf P$  $CO$  $XOR(0,0,1,1) = 0$  $\overline{0}$  $\mathbf{1}$  $1 \quad$  $\overline{0}$  $XOR(0,1,0,0) = 1$ 1  $\overline{0}$  $\overline{0}$ 0

#### $CO$ C<sub>1</sub>  $C<sub>2</sub>$  $C<sub>3</sub>$ P  $\overline{0}$  $\mathbf{1}$  $1$  $XOR(0,0,1,1) = 0$ 0  $XOR(0,1,0,0) = 1$ 1 0 0 0

- $P = 0$ : The number of 1 in a stripe must be an even number
- $P = 1$ : The number of 1 in a stripe must be an odd number

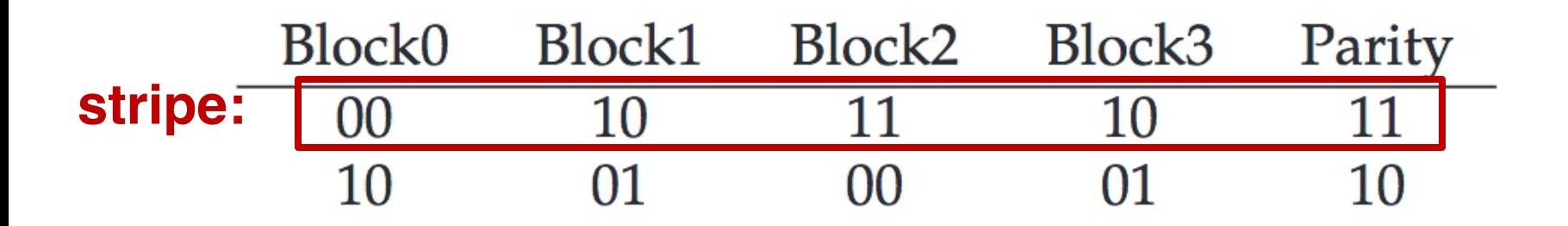

- $P = 0$ : The number of 1 in a stripe must be an even number
- $P = 1$ : The number of 1 in a stripe must be an odd number

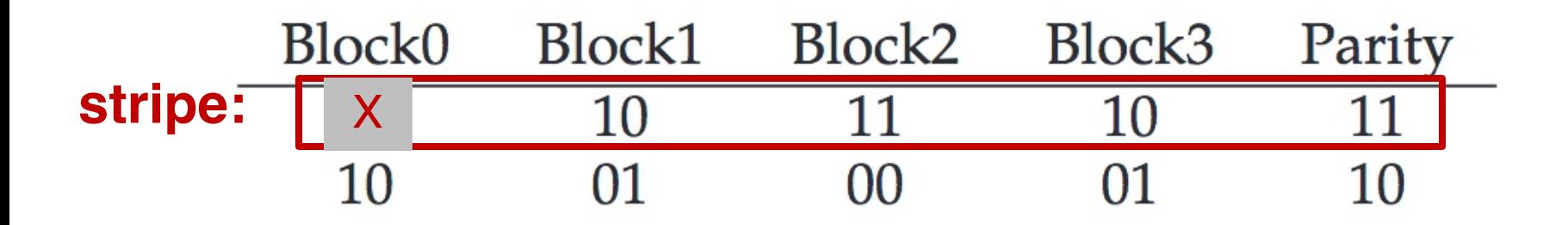

- $P = 0$ : The number of 1 in a stripe must be an even number
- $P = 1$ : The number of 1 in a stripe must be an odd number

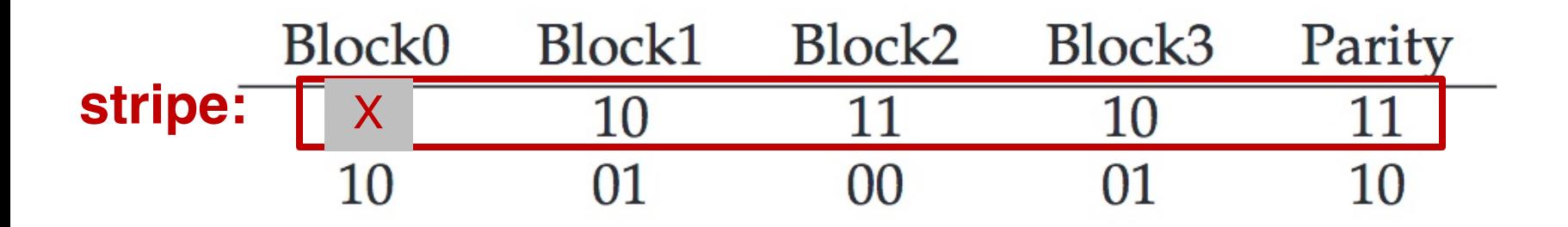

 $Block0 = XOR(10, 11, 10, 11) = 00$ 

- $P = 0$ : The number of 1 in a stripe must be an even number
- $P = 1$ : The number of 1 in a stripe must be an odd number

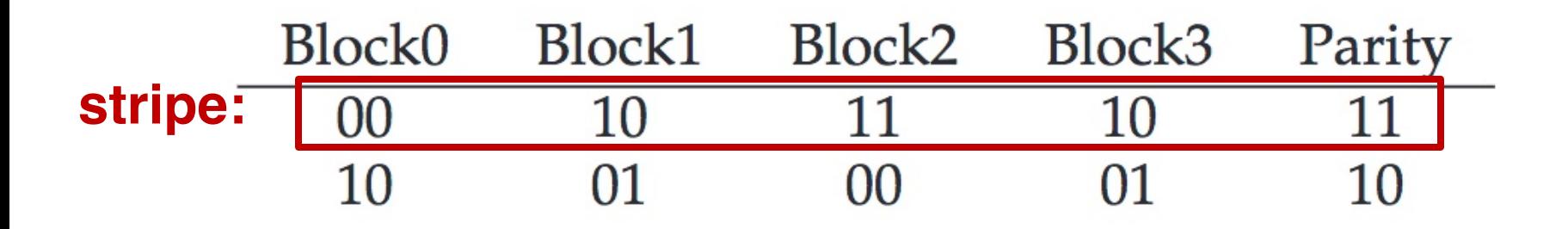

Block0 = XOR(10,11,10,11) = **00**

- $P = 0$ : The number of 1 in a stripe must be an even number
- $P = 1$ : The number of 1 in a stripe must be an odd number

#### RAID-4 Analysis

- 1. What is capacity? **(N-1) \* C**
- 2. How many disks can fail? **1**
- 3. Throughput?
	- Seq read: **(N-1) \* S**
	- Seq write: **(N-1) \* S**
	- Rand read: **(N-1) \* R**
	- Rand write: **R/2**
- 4. Latency? **D, 2D**

#### RAID-4 Analysis: Random Write

Random write to 4, 13, and respective parity blocks

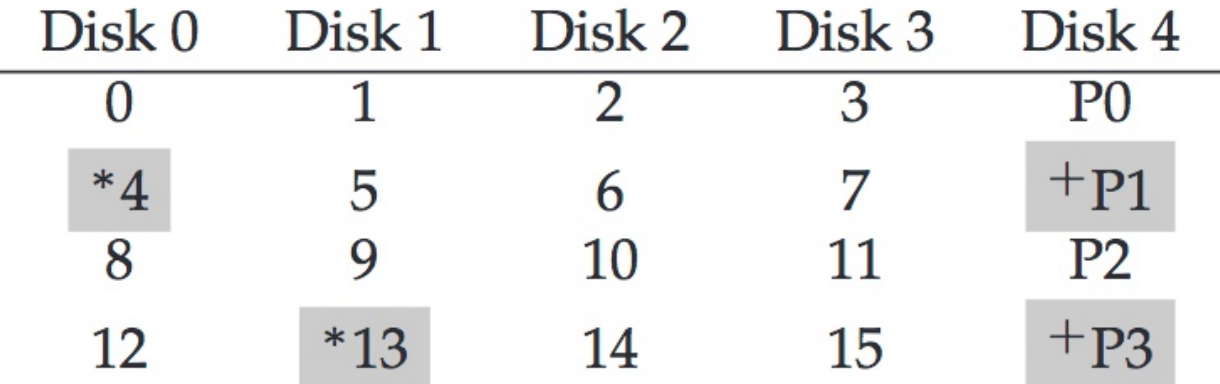

**Small write problem** (for parity-based RAIDs): Parity disk serializes all random writes; and each **logical** I/O generates two **physical** I/Os (**one read and one write for parity P1**)

#### RAID Level 5

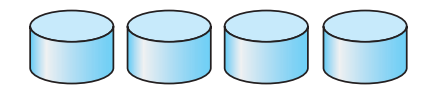

(a) RAID 0: non-redundant striping.

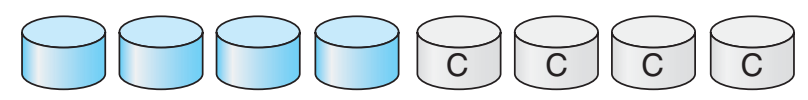

(b) RAID 1: mirrored disks.

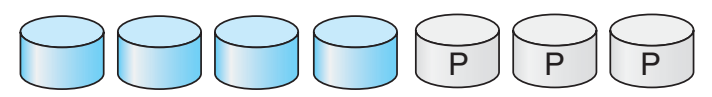

(c) RAID 2: memory-style error-correcting codes.

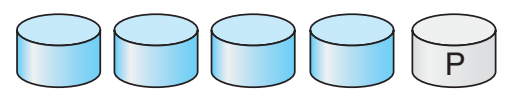

(d) RAID 3: bit-interleaved parity.

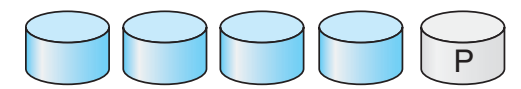

(e) RAID 4: block-interleaved parity.

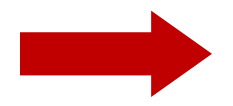

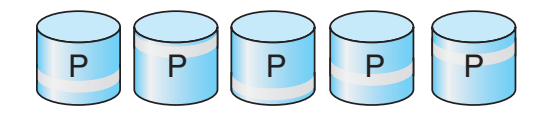

(f) RAID 5: block-interleaved distributed parity.

#### RAID-5: Rotating Parity

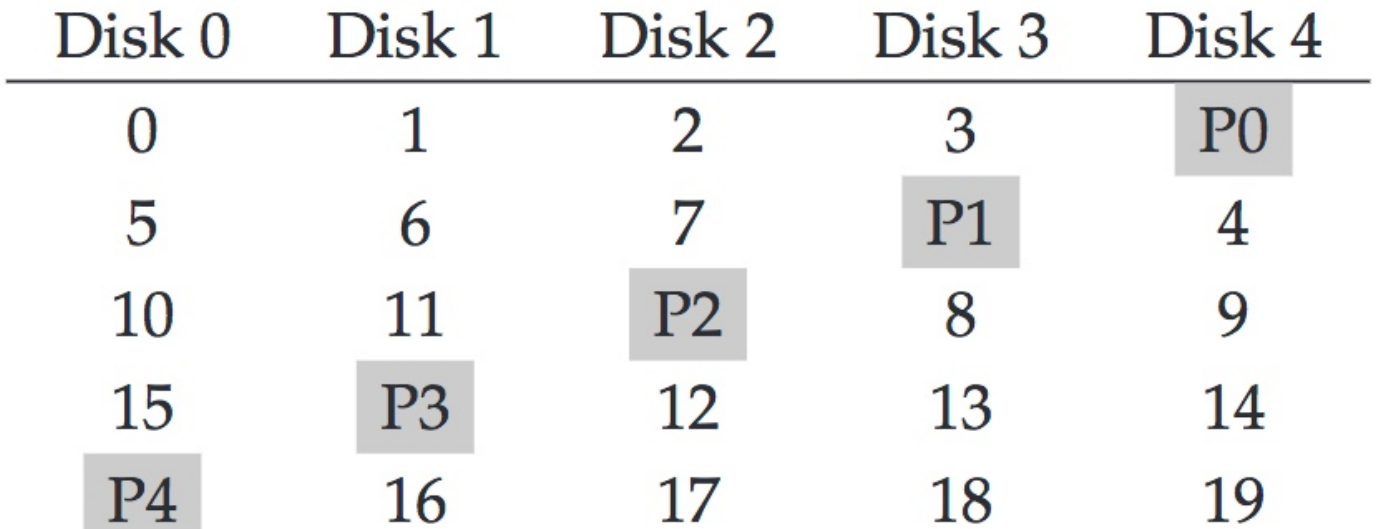

RAID-5 works almost identically to RAID-4, except that it rotates the parity block across drives

#### RAID-5 Analysis

- 1. What is capacity? **(N-1) \* C**
- 2. How many disks can fail? **1**
- 3. Throughput?
	- Seq read: **(N-1) \* S**
	- Seq write: **(N-1) \* S**
	- Rand read: **N \* R**
	- Rand write: **???**
- 4. Latency? **D, 2D**

#### **Write**

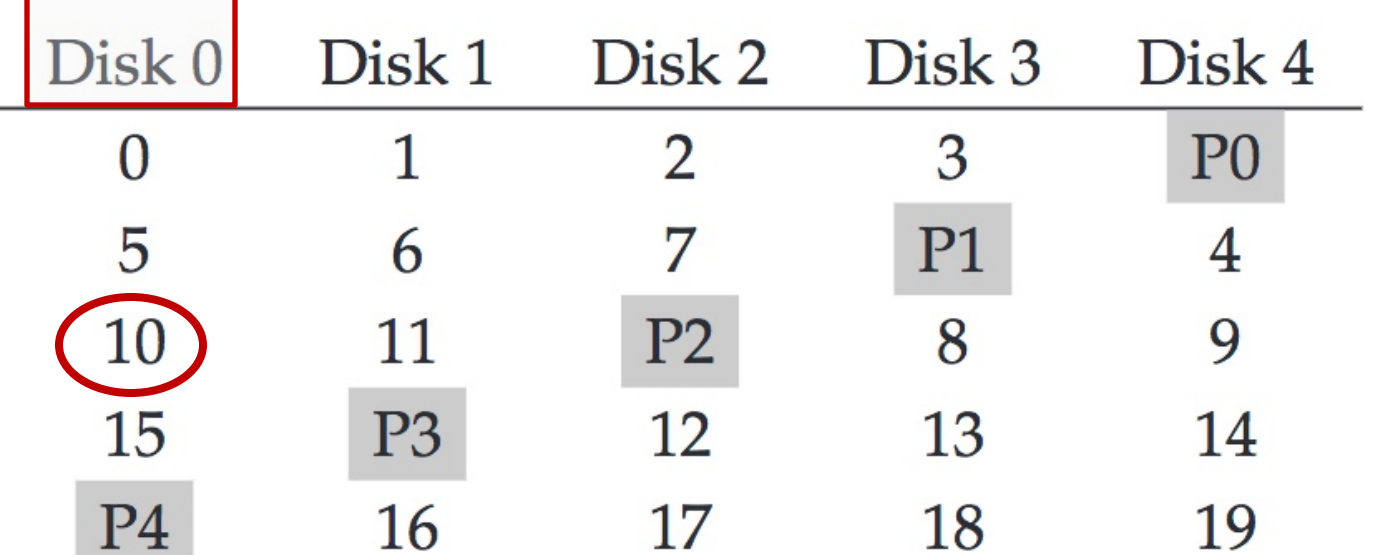

Random write to Block 10 on Disk 0

#### 1. Read

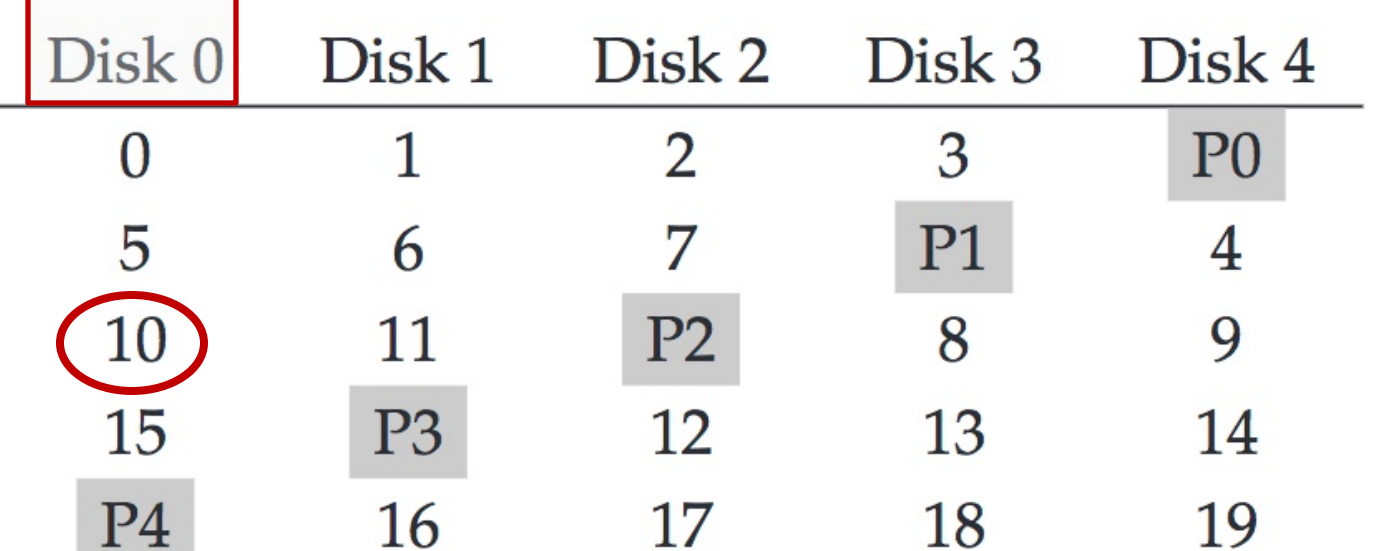

#### Random write to Block 10 on Disk 0 1. Read Block 10

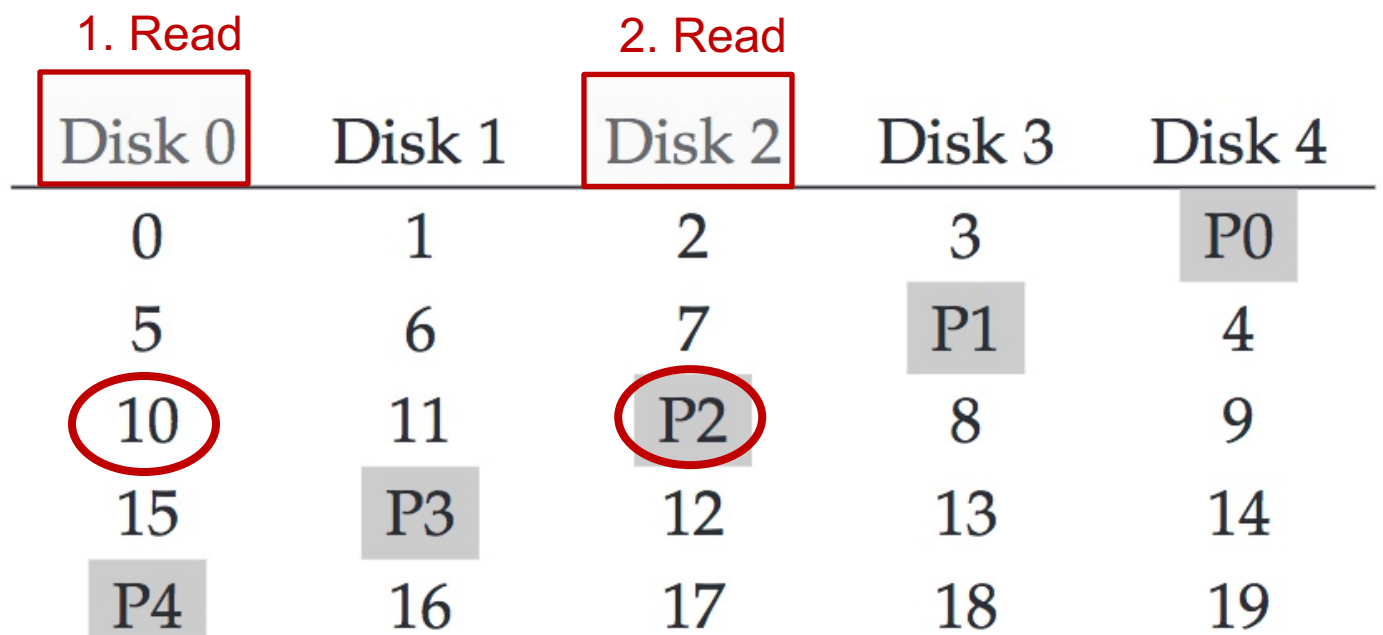

Random write to Block 10 on Disk 0 1. Read Block 10 2. Read the Parity P2

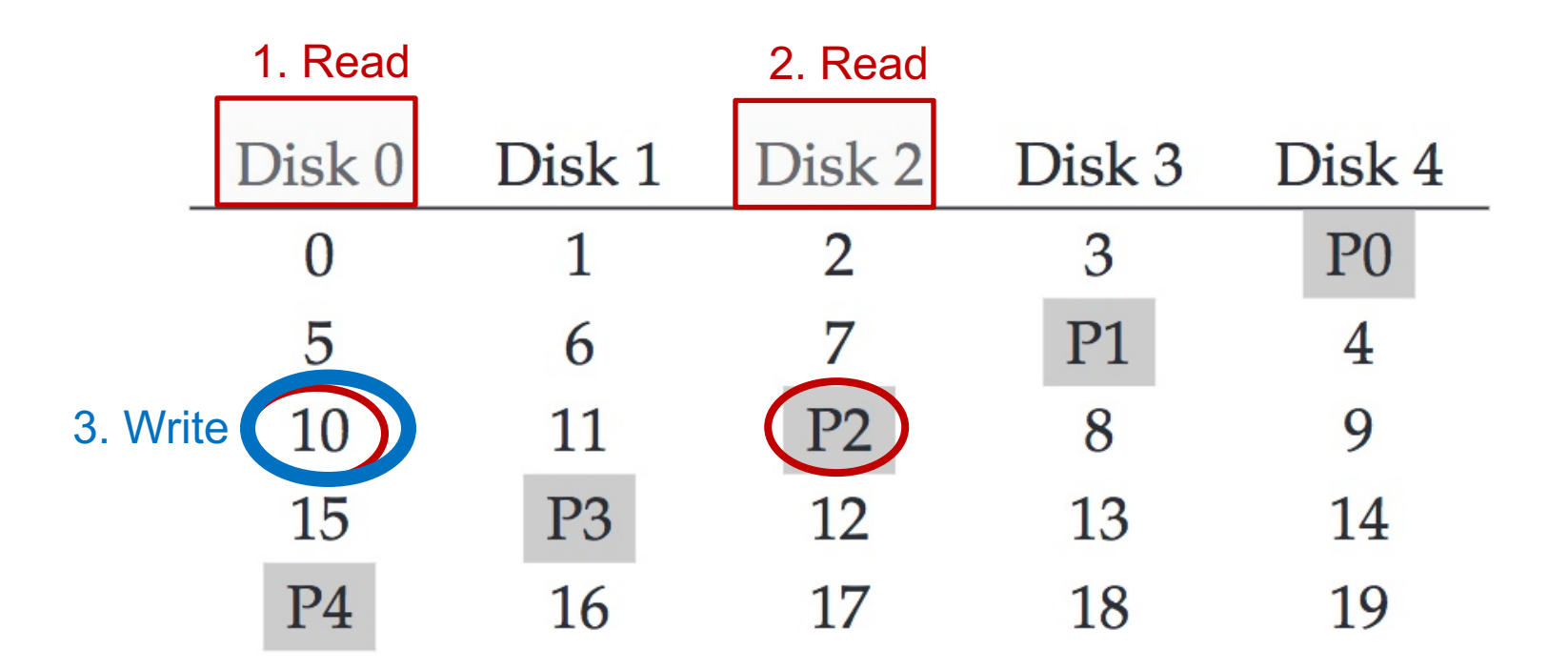

Random write to Block 10 on Disk 0 1. Read Block 10 2. Read the Parity P2 3. Write new data in Block 10

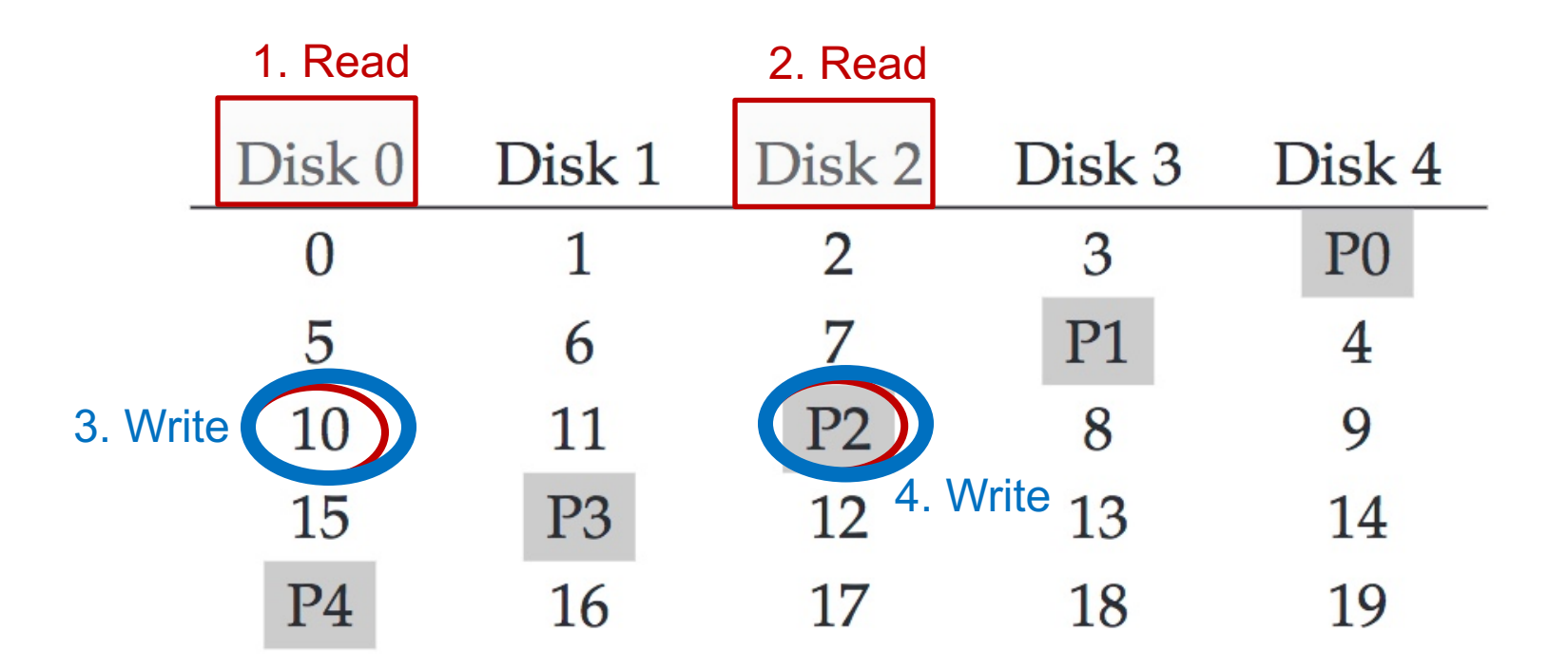

Random write to Block 10 on Disk 0 1. Read Block 10 2. Read the Parity P2 3. Write new data in Block 10 4. Write new parity P2

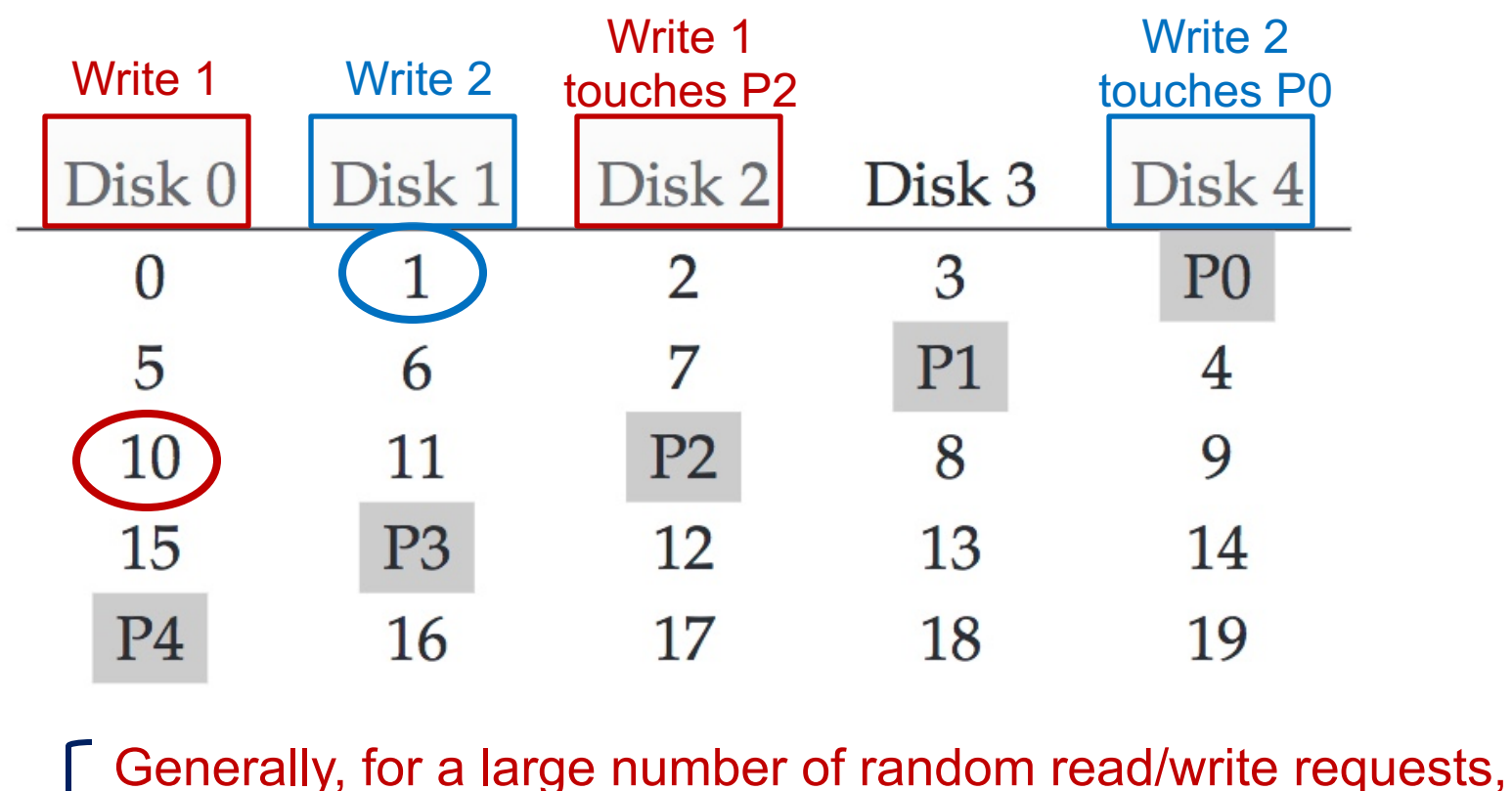

67 RAID-5 will be able to keep all disks busy: thus **N \* R** Each random (RAID-5) writes generates 4 physical I/O operations: thus **N \* R / 4 Performance reasoning**

#### RAID-5 Analysis

- 1. What is capacity? **(N-1) \* C**
- 2. How many disks can fail? **1**
- 3. Throughput?
	- Seq read: **(N-1) \* S**
	- Seq write: **(N-1) \* S**
	- Rand read: **N \* R**
	- Rand write: **N \* R/4**
- 4. Latency? **D, 2D**

#### Summary: All RAID's

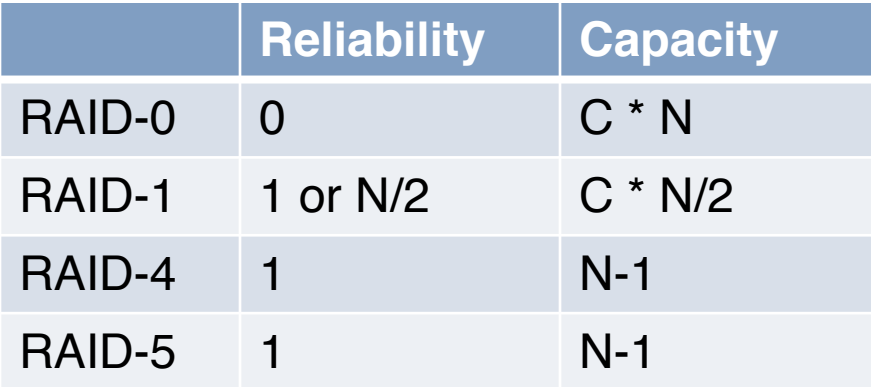

#### Summary: All RAID's

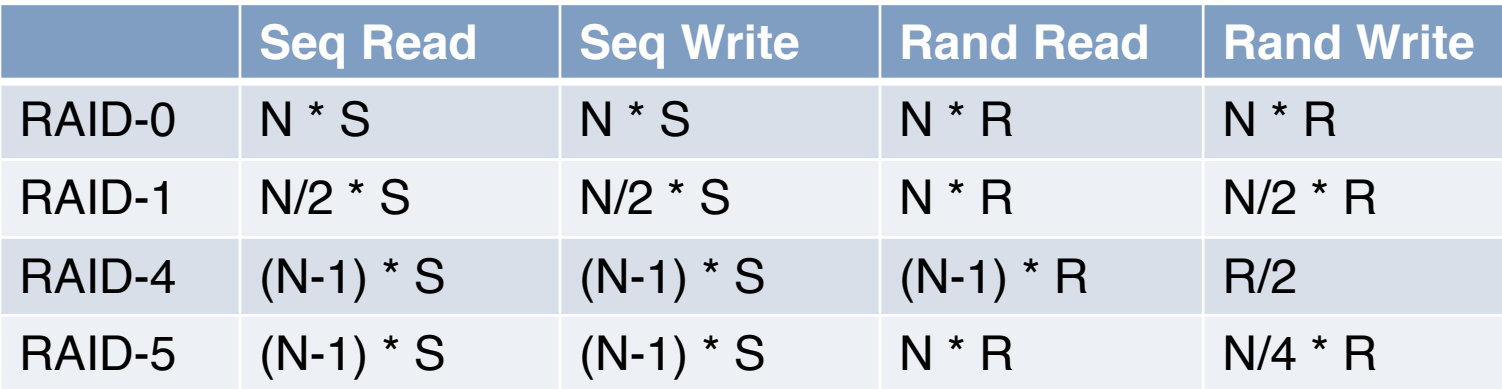

Please do read the textbook chapter 'RAID' to gain a deeper understanding of the various analyses covered in lecture.